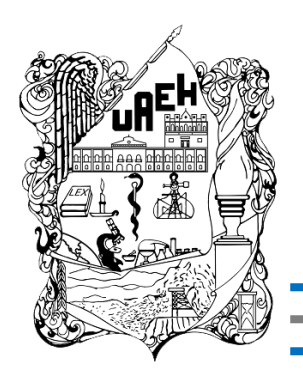

## **UNIVERSIDAD AUTÓNOMA DEL ESTADO DE HIDALGO**

## **SISTEMA DE UNIVERSIDAD VIRTUAL**

**"Diseño de curso virtual para fortalecer la redacción en las asignaturas teóricas de los alumnos de la licenciatura en Psicología"**

Proyecto terminal de carácter profesional que para obtener el

diploma de:

ESPECIALIDAD EN TECNOLOGÍA EDUCATIVA

Presenta:

## **OSCAR REYES GRANDE**

Director del Proyecto Terminal:

**MTE Maribel Ángeles Guzmán**

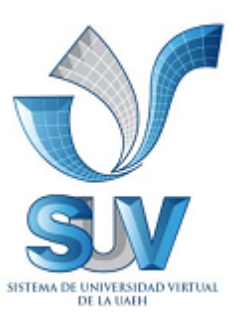

Pachuca de Soto, Hidalgo, noviembre 2014

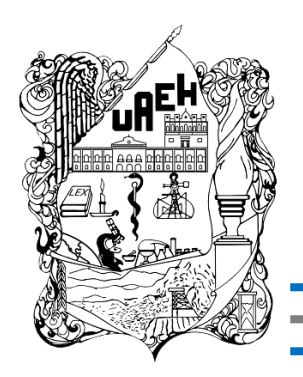

## **UNIVERSIDAD AUTÓNOMA DEL ESTADO DE HIDALGO**

## **SISTEMA DE UNIVERSIDAD VIRTUAL**

**"Diseño de curso virtual para fortalecer la redacción en las asignaturas teóricas de los alumnos de la licenciatura en Psicología"**

Proyecto terminal de carácter profesional que para obtener el

diploma de:

ESPECIALIDAD EN TECNOLOGÍA EDUCATIVA

Presenta:

## **OSCAR REYES GRANDE**

Director del Proyecto Terminal:

**MTE Maribel Angeles Guzmán**

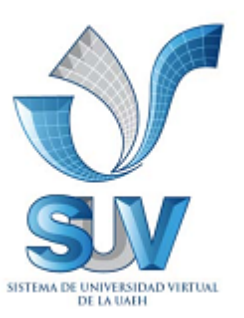

Pachuca de Soto, Hidalgo, noviembre 2014

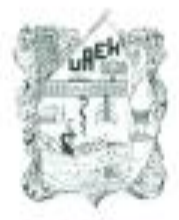

Universidad Autónoma del Estado de Hidalgo Dirección del Sistema de Universidad Virtual (AFR) Characters what Chain Countries

Lic. Oscar Reyes Grande Candidato a Especialista en Tecnología Educativa. PRESENTE:

Por este conducto le comunico el jurado que le fue asignado a su Proyecto Terminal de Carácter Profesional denominado: "Diseño de curso virtual para fortalecer la redacción en las asignaturas teóricas de los alumnos de la licenciatura en Psicología" y que después de revisarlo, han decidido autorizar la impresión del mismo, hechas las correcciones que fueron acordadas.

A continuación se anotan las firmas de conformidad de los integrantes del jurado:

**PRESIDENTE:** M.E.E. LUZ MARÍA MONTOYA CHÁVEZ

PRIMER VOCAL: M.T.E. MARIBEL ÁNGELES GUZMÁN

M.I.E. FÁTIMA YAZMÍN COIFFIER LÓPEZ SECRETARIO:

M.T.I. EDGAR OLGUÍN GUZMÁN SUPLENTE 1:

Sin otro asunto en particular, reitero a usted la seguridad de mi atenta consideración.

> **ATENTAMENTE** Pachuca de Soto, Hgo., a 26 de noviembre de 2014 "Amor, Orden y Progreso"

M.I.E. Fátling Yozmin Coillier López Coordinadora de la Especialidad en Tecnología Educativa

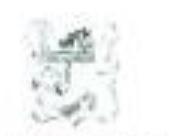

Dirección del Sistemicde Universidad Virtual

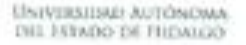

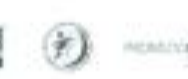

**MA DE** 

## Índice

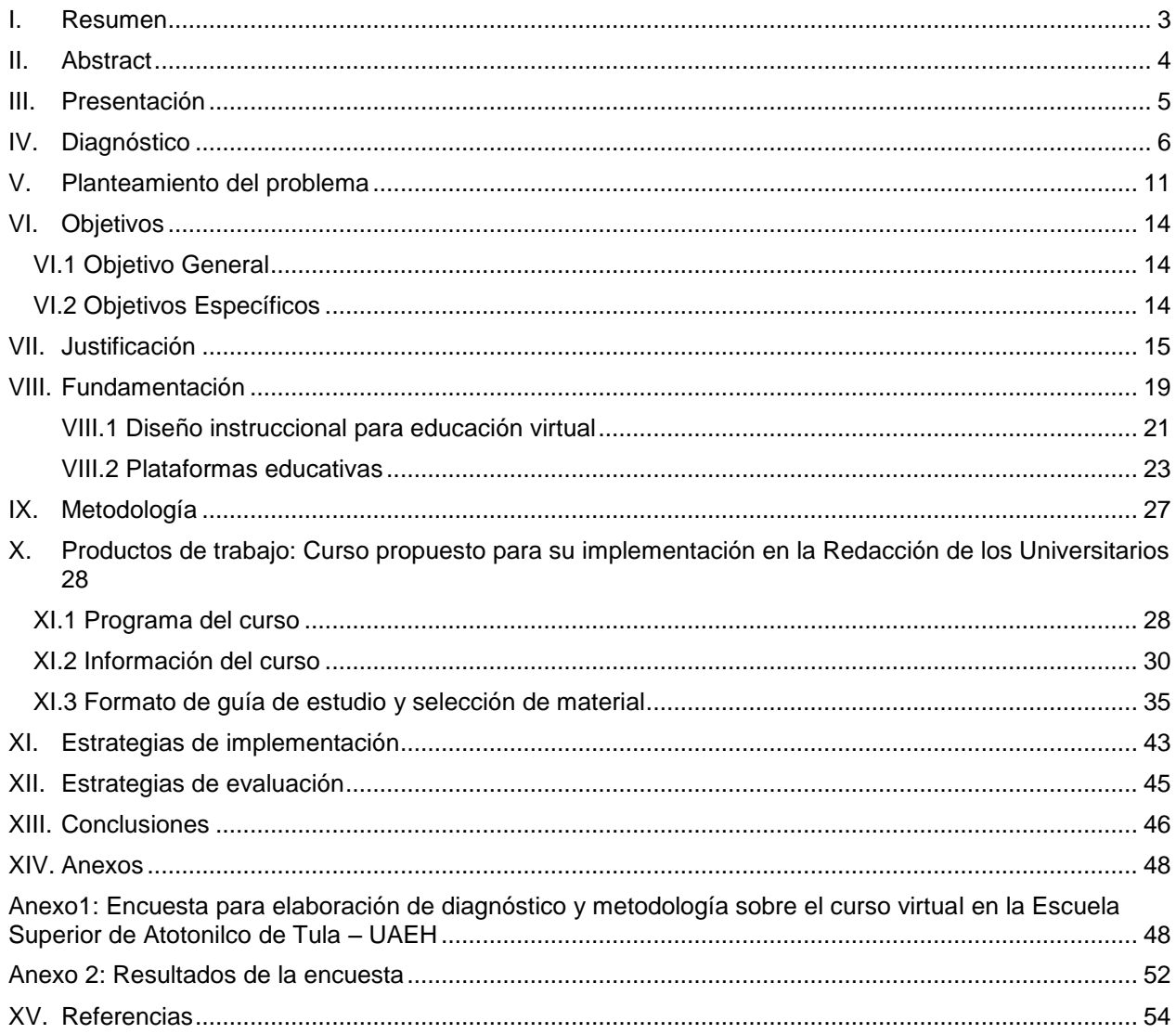

Relación de Anexos

XV. Anexos

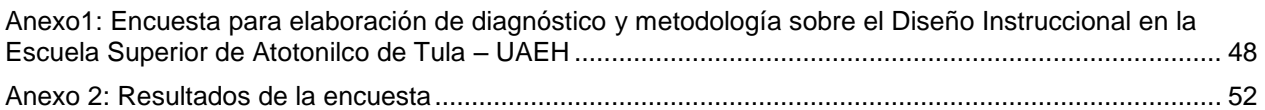

#### Relación de tablas

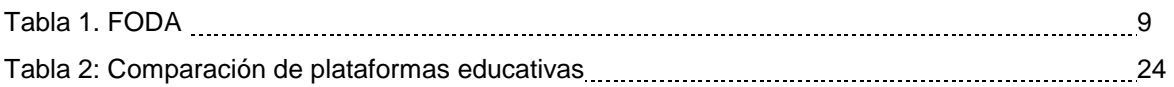

#### <span id="page-6-0"></span>**I. Resumen**

La incorporación de las Tecnologías de la Información y la Comunicación (TIC) se han insertado de una manera holística, donde la mayoría de los elementos contemplados en el Proceso de Enseñanza Aprendizaje (PEA) han adoptado un rol específico encaminado al cumplimiento de los objetivos de la calidad en la educación actual en México, específicamente en el estado de Hidalgo. Aunque es importante determinar el que las TIC solamente son herramientas de trabajo en la educación, también se requiere determinar cuál es el rol que les corresponde y aunado a esto identificar si verdaderamente ese rol se está desarrollando. Entonces la pregunta es ¿Las TIC verdaderamente se están ocupando encaminadas al fin por el que se insertaron a la educación? y ¿Cuál es la su verdadero uso que se les está dando? La plataforma educativa Blackboard es un sistema virtual con el que la Universidad Autónoma del Estado de Hidalgo ha buscado cubrir ciertas necesidades en la cuestión de cobertura de la educación a nivel estado, llevándolo a un plano nacional e internacional; incorporando este sistema a la educación presencial en algunos programas para fortalecer el aprendizaje de los alumnos y facilitar la labor docente. El desarrollo en sí, corresponde y responde al docente pero para esto es importante detectar y reconocer la eficacia y la utilidad que se le está dando dentro del PEA de los alumnos de la UAEH. Por ella la necesidad de generar una propuesta de innovación que de pie a un curso virtual que permita resolver las necesidades que los alumnos de la licenciatura en Psicología de la Escuela Superior Atotonilco de Tula de la UAEH presentan, basándose en un diagnostico y un análisis de información, llegando a obtener actividades centradas en la áreas de oportunidad que se generan. Llevando consigo a una contextualización de las TIC's en un escenario real. Todo esto como parte de la construcción de un proyecto terminal para la Especialidad en Tecnología Educativa.

#### <span id="page-7-0"></span>**II. Abstract**

The incorporation of Information and Communication Technologies (ICT) are inserted in a holistic manner, where the majority of the elements referred to Teaching Learning Process (TLP) have adopted specific role of the aims in Quality Objectives in the current Mexico´s education , specifically in the state of Hidalgo. Although it is only Important to determine The ICT Tools are working in Education, also is required to determine rapidly what is the role to Let them properly and combined with truly this identify whether this role is Developing. The question is if ICT are truly taking its objective. Are they inserted properly in the Education? and What is the actual use they are giving to it? The educational platform Blackboard is a virtual system that is related with the needs of the Autonomus University of Hidalgos' State, it has Searched fill certain needs in Question Coverage Education Level Status, leading to the national and international levels; incorporating this system to educational classrooms in some Programs to Enhance Student Learning and facilitate labor teacher. The development that belongs and responds to teaching, it is important to detect and recognize the effectiveness and utility in the teaching learning process at UAEH. In fact, the necessity to innovate and build a proposal that helps to resolve the students 'needs in Psychology from the College of Atotonilco de Tula UAEH, based in a diagnosis and analysis of the Information, it has reached a set of activities which are focused on areas of opportunity that have been generated. Taking get a real environment in which they can contextualize with ICT. All this as part of the construction of a terminal project for the Specialization in Educational Technology.

#### <span id="page-8-0"></span>**III. Presentación**

Actualmente la educación es un elemento de suma importancia en el desarrollo de una sociedad, el cual debe de estar actualizado y contextualizado con la realidad y el porvenir de esta, tomando en cuenta los elementos más básicos para su apto desarrollo. Hoy en día la intervención educativa da paso a revisar problemáticas o áreas de oportunidad que existen en un sector específico de la educación, para este caso se ha diseñado un proyecto que intervenga en la mejora del proceso de enseñanza aprendizaje de los alumnos que se encuentran en la licenciatura en Psicología de la Universidad Autónoma del Estado de Hidalgo. Tomando como base la línea de investigación número 2 denominada: Aplicación Didáctica de las TIC, la cual contempla desde la etapa de análisis, diseño, desarrollo e implementación de recursos educativos específicos para alguna de las modalidades alternativas. Así mismo se consideró el inciso inclinado de la siguiente manera: a. Curso para modalidades alternativas a la presencial.

El alcance del presente proyecto está enfocado a la tercera opción de propuesta de mejora, con diseño del proyecto sin su instrumentación. Por lo tanto se generó un diagnóstico sobre una muestra de la población afectada, la cual a través de un instrumento de recolección de información mostró la necesidad de contar con un espacio donde pudieran desarrollar de manera práctica la teoría que de manera presencial reciben en las aulas. Dando esto como impulso a la selección y al diseño de un curso específico de reforzamiento al aprendizaje de los alumnos sobre la asignatura de redacción, no perdiendo de vista que la impartición de dicha asignatura seguirá siendo presencial. Por ello solo se considera una herramienta de apoyo para el Proceso Enseñanza Aprendizaje indicado.

De igual manera en este documento se incluye la descripción de cada una de las actividades a desarrollar por parte de los alumnos, las evaluaciones que aplicará el docente así como su finalidad, la forma de aplicarse y en qué momento cada uno de los elementos seleccionados serán utilizados para permitir que el objetivo del proyecto se

cumpla. Convirtiendo todo en una situación de impulso al fortalecimiento del aprendizaje de los alumnos, considerado como se dijo anteriormente, únicamente como una herramienta.

#### <span id="page-9-0"></span>**IV. Diagnóstico**

El presente proyecto tiene su origen en la Escuela Superior Atotonilco de Tula de la Universidad Autónoma del Estado de Hidalgo, esta institución se encuentra instalada al sur de la entidad, fundada en el año 2010 donde únicamente se ofertaba el programa educativo de Inteligencia de Mercados, posteriormente en enero de 2012 se comienza a ofertar el programa educativo de la licenciatura en Psicología, por lo que a la fecha se cuenta con una matrícula de 128 alumnos de primero a cuarto semestre en este programa educativo, esto basado en el Programa de Desarrollo Institucional 2011 – 2017 ( Escuela Superior Atotonilco de Tula, 2011). La región en la que se encuentra instalada la licenciatura muestra un ambiente activo en torno a la industrial, la agricultura y el comercio, por lo que la mayoría de los estudiantes se ve comprometido e impulsado a concluir una formación académica que les permita fortalecer y mejorar la sustentabilidad de la región.

Es importante destacar que debido a que la región se encuentra comunicada de manera cercana con la ciudad de México, Pachuca, Querétaro y Puebla, los jóvenes tienen una amplia gama de opciones de insertarse a diferentes instituciones educativas públicas que ofertan este programa, de la misma manera se cuenta con una cantidad basta de escuelas de iniciativa privada que comparten la oferta, por ello los alumnos ya no se ven como hace algunos años atrás donde tenían que trasladarse a otras ciudades para poder estudiar en una escuela de nivel superior, esto según resultados definitivos por el Instituto Nacional de Estadística y Geografía en 2011.

El plan de estudios de la licenciatura en psicología de la UAEH (2003) imparte a los alumnos en el primero de 9 semestres un total de 8 de 68 asignaturas, de las cuales

una de ellas es denominada Redacción la cual aporta 6 de los 452 créditos totales del programa, en el cual se dividen tanto en horas teóricas, como en horas prácticas.

Cabe recalcar que esta licenciatura pertenece al Instituto de Ciencias de la Salud, el cual se encuentra en la Ciudad de Pachuca de Soto, Hgo., sin embargo y de acuerdo al modelo educativo de la UAEH (2011) este programa se ha descentralizado y se busca que se pueda impartir en diferentes sedes del estado sin perder la calidad educativa ni los lineamientos. Por ello es que dentro del perfil de ingreso a este programa que se encuentra dentro del plan de estudios de la licenciatura en Psicología de la UAEH (2013), se establece que, relacionadas con la capacidad para buscar, ordenar y utilizar la información de manera oportuna y pertinente para identificar problemas, discernir los componentes reales y conceptuales de una situación determinada, proponer alternativas de solución y tomar decisiones, ser creativos, expresarse oralmente y por escrito, realizar procesos de pensamiento abstracto, entre otros. Lo que implica que los aspirantes se puedan integrar de manera sencilla y practica al manejo de las TIC dando como resultado el eficientísimo que conlleva este proceso. De la misma manera la asignatura de redacción muestra como objetivo en el programa analítico, que el alumno conocerá y aplicará las reglas para expresarse correctamente, sea de manera verbal o escrita. Lo cual se logrará en un total de 64 horas.

Entonces es importante rescatar de las ocho unidades que integran el programa analítico de la asignatura de redacción (2003), la unidad III denominada: Sobre Redacción…, que tiene como objetivo:

Reconocer y practicar el ejercicio reflexivo de la escritura, también será capaz de identificar la importancia de la estructura de un escrito, la cual se debe de revisar en 14 horas teórico-prácticas y que de acuerdo a la flexibilidad del currículum podemos adaptar un curso que ayude a los alumnos a que esta unidad sea más provechosa, eficiente y generadora de un aprendizaje significativo (p. 11)

Ahora es necesario determinar que el alcance de estos objetivos son viables desde diferentes perspectivas, ya que primeramente la edad de los alumnos que

7

actualmente se encuentran inscritos en el primer semestre de la licenciatura es entre los 17 y 30 años, por lo que asociado a las generaciones de la tecnología, estos suelen tener una mayor facilidad para adaptar y/o desarrollar actividades apegadas a las TIC, sin embargo una de las brechas que aún falta cerrar es la cobertura en cuento a la conexión a internet, ya que según una encuesta aplicada a la mayoría de estos alumnos se muestra que por lo menos el 43% de ellos tiene que acudir a un cyber café para conectarse a internet ya que no cuentan con el servicio en su casa como lo tiene únicamente el 6% de los alumnos, ya que solo el 34% utiliza los servicios que les brinda la universidad. Aunque esto no implica que perjudique directamente en su formación ya que la mayoría menciona que el apoyo de un curso en un entorno virtual para complementar a su asignatura genera un impacto significante para ellos tanto en la forma de aprender mejor como en la construcción de un buen aprendizaje.

Aunado a esto que también la mayoría comparte un estilo de aprendizaje visual, lo cual ayuda a que la implementación de un curso sea más adaptable al contexto que se está indicando y por lo tanto resulte viable para los alumnos y el docente. Dando todo esto como resultado que los alumnos tengan una iniciativa por cumplir de manera suficiente los objetivos que se planteen, aunado a esto que la comunicación que se tiene entre los alumnos y el docente (asesor en el entorno virtual) es fluida para resolver las dudas que se vallan presentado, sin embargo es importante que el docente este al pendiente de estas y las solucione de la mejor manera para hacer que el curso funcione correctamente, ya que según la opinión de los alumnos, en algunas ocasiones sus dudas no son resuelta claramente, adjuntando esto a la asincrónica que se presenta en el contexto.

#### **Figura 1. FODA, Reyes, O. (2013)**

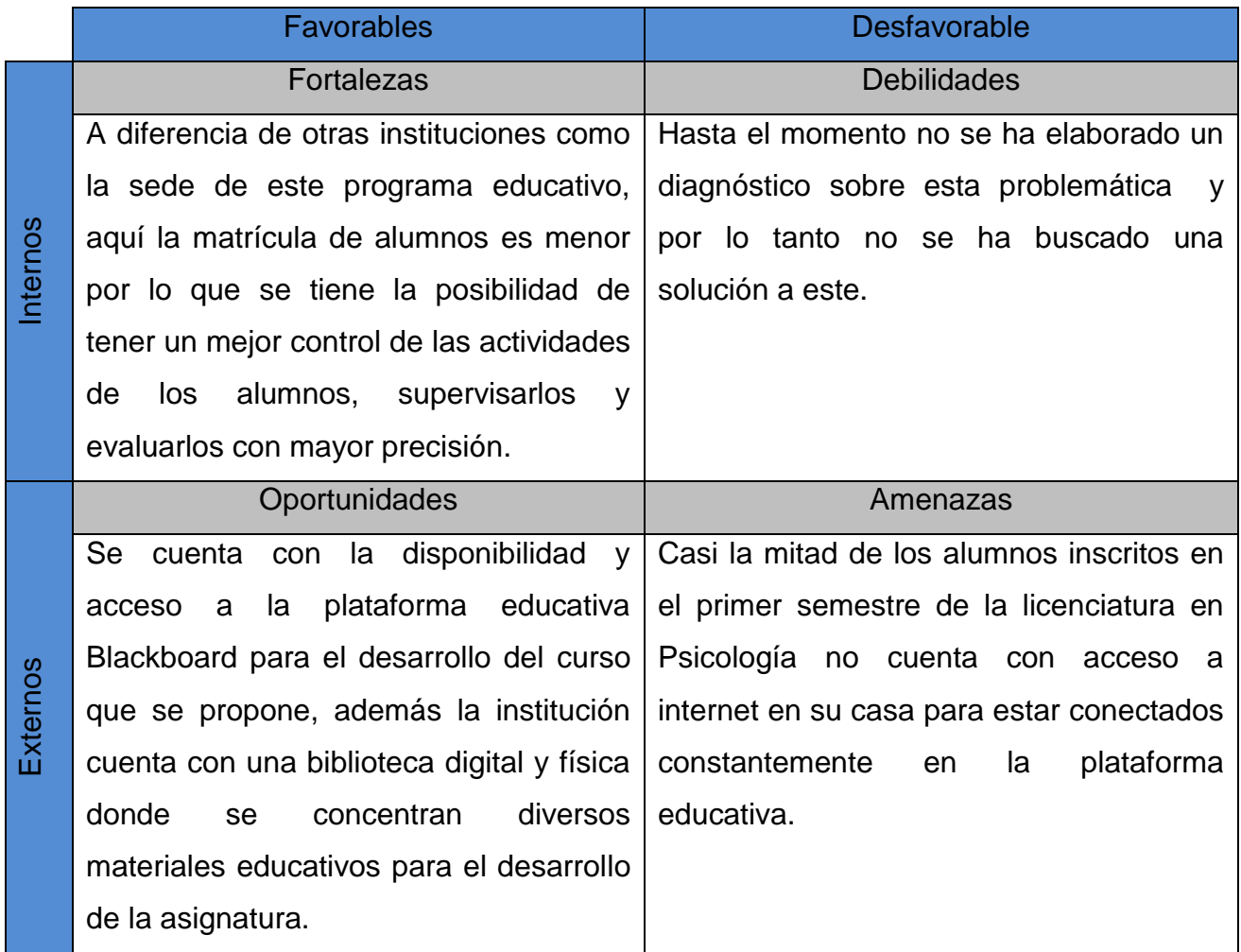

Finalmente si se reúnen los requerimientos que se necesitan para la implementación de un curso que dé solución a la demanda que los alumnos presentan en la licenciatura en psicología, específicamente en la asignatura de redacción, se puede lograr un buen resultado, permitiendo que se obtenga en el aprendizaje de los alumnos una significatividad que les sirva como andamiaje en todo el resto de su formación profesional, ya que la redacción fungen como una presentación personal de cada trabajo o actividad que desarrollan.

Aunado a esto, se puede considerar un curso viable ya que la institución donde se pretende implementar cuenta con las herramientas suficientes y necesarias para

llevarlo a la práctica, de igual manera los docentes cuentan hasta el momento con la apertura para poder capacitarse, en caso que no lo estén, sobre el uso de las TIC, el diseño de entornos virtuales y la utilización específica sobre el uso de la plataforma educativa Blackboard. Es así como este proyecto forma un trabajo colaborativo que finalmente puede reducir espacios, tiempos y recursos para aumentar la productividad y la calidad del proceso de enseñanza – aprendizaje en la población de la UAEH.

#### <span id="page-14-0"></span>**V. Planteamiento del problema**

En la actualidad nos enfrentamos a una sociedad en la cual los jóvenes ya no tienen mucho interés por escribir, según un ensayo expuesto en el Congreso de Ciber Sociedad 2009 Crisis Analógica, Futuro Digital (2009) se puede encontrar que quizá una de las causas es el ambiente en el cual se desarrolla este problema es debido al mal uso que le dan a las TIC, ya que llegan a disminuir su vocabulario como resultado de que estas herramientas utilizan funciones como la auto-complementación de palabras o la corrección de estas, los jóvenes ya no escriben completamente las palabras, consideran más fácil la abreviación de estas, otra causa se presenta al momento de realizar trabajos escolares; a algunos no les agrada o les cuesta trabajo escribir, por lo que recurren al copiar y pegar en sus trabajos, esto según una revisión que se realizó de los trabajos que realizaron los alumnos de primer semestre de la licenciatura en Psicología sobre la buena redacción.

Por ello es que en una sesión presencial que se tuvo la oportunidad de revisar un ensayo que elaboraron los alumnos del programa antes mencionado, específicamente en la conclusión se pudo detectar que de 39 trabajos al menos a 30 se alcanza a notar que no existe una relación de información para poder expresar una idea clara en el trabajo, dando como interpretación que no para ellos la redacción que realizan no es clara ni eficiente para cumplir con las características de un ensayo. Aunado a lo anterior es por ello, que resulta fundamental que los alumnos apliquen los conocimientos adquiridos en la asignatura de redacción, comprendan la teoría y puedan llevarla a la práctica, lo cual les permitirá, día a día ir mejorando su escritura. Ejemplo de ello fue la deficiencia en la ortografía, el enlace de ideas y la poca expresión sobre un tema.

El propósito de este proyecto es fomentar en los alumnos el gusto por la redacción, de igual manera, la aplicabilidad de los conocimientos teóricos, tanto en esta asignatura como en las asignaturas que cursarán a lo largo de la carrera de psicología,

11

así como el desarrollo de su autoaprendizaje en la plataforma educativa, lo cual permitirá que los alumnos mejores su nivel.

La Escuela Superior Atotonilco de Tula se encuentra ubicada en el sur del Estado de Hidalgo, donde específicamente se localiza el corredor industrial Tula-Tepeji, por ello es que la comunidad estudiantil se ve comprometida en estar capacitada para desenvolverse en el ámbito de la tecnología, esto independientemente del área de formación que tengan y a consecuencia de que la mayoría de las empresas que se ubican en esta zona demandan personal que pueda inmiscuirse en un contexto internacional, permitiendo que su área de formación se pueda emplear sin ningún problema en cualquier momento que requiera comunicación y ejecución con otras sedes en el mundo.

Ahora en la licenciatura en Psicología que se imparte en el plantel antes mencionado se puede encontrar la asignatura de Redacción, la cual muestra contenidos teórico – prácticos que los alumnos deben de comprender y asimilarlos con su vida académica cotidiana. Sin embargo los contenidos que se encuentran de manera escrita en el programa analítico de la asignatura, se muestra que estos contenidos serán revisados y practicados únicamente una sola vez durante el semestre, ocasionando en muchas ocasiones que el alumno no concrete las ideas o la visualización de dichos contenidos para entonces ponerlos en práctica. Por ello es que es importante diseñar e implementar un curso que dé mayor apertura a los alumnos de esta licenciatura para que su práctica dentro de la asignatura de redacción sea mayor, con un nivel de concreción y al final pueda obtener resultados productivos y eficientes sobre esta.

Actualmente la licenciatura en Psicología dentro de esta sede educativa no cuenta con alumnos egresados, ya que la primera generación apenas está cursando el cuarto semestre. Dentro de este programa educativo se cuenta con una matrícula de 128 alumnos, pero dentro de ellos solo 39 pertenecen a la reciente generación de ingreso, de ahí que aún están cursando el primer semestre del programa. Localizando esta información en el Programa de Desarrollo Institucional de la ESAT (2011).

12

La elaboración de este curso de apoyo a la asignatura que se imparte en la modalidad presencial busca cubrir las necesidades que los estudiantes que actualmente se encuentran entre el segundo y cuarto semestre muestran con gran énfasis, recalcando que no todos los grupos tuvieron el mismo docente cuando cursaron esta asignatura, solamente los de la segunda, tercera y cuarta generación. Una de las principales necesidades que los alumnos demandan al desenvolverse más en otros semestres, es la falta de claridad y especificación del cómo elaborar materiales académicos como ensayos, resúmenes, síntesis o reportes, ya que la práctica que realizaron en su momento dentro de la asignatura de redacción no fue suficientes para comprenderlo.

Por lo anterior, es de suma importancia establecer como lo menciona Enríquez (2008), un ambiente de aprendizaje es el entorno y las condiciones que rodean al estudiante, intentando propiciar la generación de conocimiento, este se da de manera formal dentro de los espacios destinados para ello. Cabe destacar la diferencia que existe entre: espacio referido a la estructura física, y ambiente referido a la relación que se da entre los componentes y dimensiones de los ambientes de aprendizaje dentro del espacio (Forneiro, 2008).

Encaminado a lo que este autor no refiere es importante que el escenario que se busca establecer para el desarrollo de este proyecto, podrá estar situado en un área que posteriormente los alumnos utilizarán de manera real y práctica, asemejando los elementos que en su momento se establecieran en el Entorno Virtual del Aprendizaje (EVA) que se utilizará como soporte de su enseñanza. Considerando la situación que se menciona anteriormente, los alumnos están conscientes de que durante lo que resta de su formación ellos deberán de situarse en un escenario similar a este para el cumplimiento de diversas actividades que otras asignaturas así lo requieran. Por lo que la inducción a ingresar y desarrollarse como alumno en dicho EVA es imprescindible.

Es importante destacar entonces esta información debido a que como ya se ha mencionado la institución por ser de reciente creación y además de contar con una matrícula que apenas componen cuatro generaciones en curso de formación, la problemática establecida en este proyecto no se ha tomado en cuenta como parte de un factor que afecte completamente a la población estudiantil, por lo tanto no se ha buscado una solución a dicho caso, haciendo que no existan antecedentes de su tratado o intento de solución.

### <span id="page-17-0"></span>**VI. Objetivos**

### <span id="page-17-1"></span>VI.1 Objetivo General

Diseñar un curso virtual enfocado a temas de redacción de Psicología para el fortalecimiento del aprendizaje significativo de los alumnos.

### <span id="page-17-2"></span>VI.2 Objetivos Específicos

- 1. Identificar las necesidades que presentan actualmente los alumnos en la asignatura de redacción.
- 2. Establecer una programación de contenidos lógicos y eficientes para la cotidianeidad de los alumnos.
- 3. Seleccionar las estrategias y herramientas lúdicas necesarias para el desarrollo eficiente de las actividades que se planteen.
- 4. Establecer estrategias que permitan adaptar el curso virtual en un contexto real y tomando en cuenta la situación específica del grupo donde se desarrollará.
- 5. Elaborar e implementar instrumentos de evaluación adecuados y adaptados a la realidad que permitan verificar la funcionalidad del curso virtual de Redacción.

### <span id="page-18-0"></span>**VII. Justificación**

Este proyecto surge a partir de la necesidad de que los alumnos logren un mejor aprendizaje a partir de la aplicación de los conocimientos teóricos tanto en la asignatura de redacción como en las demás asignaturas que cursan a lo largo del programa educativo.

Lo que se ha planteado es con miras a un curso que mediante actividades y recursos de apoyo permita a los alumnos aplicar la parte teórica y práctica de la asignatura mediante un medio tecnológico adaptable y eficiente, además que les permita seguir los pasos de elementos muestra, ejemplos y a su vez puedan expresar sus dudas e interactúen entre ellos y el coordinador del taller, esto para su avance y obtención de resultados que serían sus propios trabajos y actividades. De igual manera se pretende que se involucren al trabajo de la plataforma educativa para su autoaprendizaje e independencia en el aula, que los lleve a realizar trabajos por si solos y que no solo les funcione en la asignatura de redacción, sino en las demás asignaturas.

Actualmente los alumnos de la licenciatura en Psicología de la Escuela Superior Atotonilco de Tula muestran un rezago en la elaboración de materiales académicos como lo es un ensayo, según el diagnóstico realizado en esta evaluación los alumnos no se sienten seguros ni preparados completamente para realizar una actividad de este tipo. A su vez esto recae en gran medida en la práctica docente de los catedráticos que imparten las diferentes asignaturas dentro del mismo programa, ya que la metodología de enseñanza aprendizaje que menciona el actual Modelo Educativo de la Universidad Autónoma del Estado de Hidalgo (UAEH) es basada en el desarrollo de competencias de los alumnos.

Esto conlleva a interpretar que los alumnos deberán de desarrollar un trabajo autodidacta, donde el docente únicamente funge como un facilitador de contenidos y un guía o supervisor del rol que desarrolla el alumno. Entonces el alumno al enfrentarse al rol que debe de desarrollar cotidianamente dentro de esta institución educativa, suele resultarle un tanto complicado el establecer lineamientos o modelos de trabajo sobre la elaboración de textos académicos.

Entonces retomando el papel de cada uno de los docentes que conforman la academia de Psicología, se puede observar que cada uno estará enfocado a impartir los contenidos que su asignatura presenta en el programa analítico de esta, sin embargo al tratar de poner en práctica el Modelo Educativo actual de la UAEH en algunos casos se podrá encontrar con que algunos de sus alumnos no tienen la suficiente concreción práctica de la elaboración de un material académico, que los lleve a obtener aprendizajes solidos de las mismas asignaturas que están desarrollando, lo que implicaría la implementación de dos posibles soluciones, como:

Explicar a los alumnos que presentan el problema, como elaborar este tipo de materiales, instruirlos y supervisarlos para obtener el producto esperado (aprendizaje significativo). Esto implicando que se modificaría el cronograma de actividades, las planeaciones de clase y se requeriría de más tiempo para abordar los contenidos que marca la asignatura en el programa. Teniendo claro que esto puede ser a través de un curso específico para el aprendizaje de la elaboración de estos.

Dejar libre a los alumnos la consideración de cómo elaborar este tipo de material, no estableciendo lineamientos de evaluación ni supervisando el desarrollo. Trayendo esto consigo una variedad de productos que pueden caer en lo no esperado, teniendo a su vez como tentativa que la mayoría de los alumnos no comprenderán los contenidos que se pretendían abordar en la actividad ya que cada uno obtendría su propia perspectiva, estructura y lineamientos de elaboración. Por lo tanto esto perjudicaría en parte al no cumplimiento de los objetivos del programa de la asignatura de la que el docente esté al frente.

Entonces es necesario establecer desde el inicio de la licenciatura una estructura, lineamientos y estrategias que cada uno de todos los alumnos identifique y practique los diferentes elementos que se pueden producir para difundir información específica según sea el momento, para que así se ayude al desarrollo de la práctica docente, inclinándose a que los alumnos consigan un aprendizaje significativo en cualquier área del conocimiento del programa educativo y de esta manera se ayude a coadyuvar la formación autónoma de los alumnos, como lo marca el actual Modelo Educativo de la UAEH (UAEH,2011)

Si bien es importante destacar de igual manera que la UAEH está en busca de su internacionalización y uno de los principales propósitos que se tienen para conseguir y fortalecer este proceso es mediante la producción de material innovador, productivo y eficiente para la sociedad en general. Sin embargo los involucrados en este proceso muestran lineamientos específicos que se requieren para presentar y exponer estas producciones de investigación.

Desafortunadamente los productos que muestra la UAEH en este proceso en un mínimo son de los alumnos, la causa exacta no es conocida, pero puede recaer en este factor asociado al desconocimiento de cómo redactar un material de producción educativa; sabiendo que la mayoría de los alumnos que presentan proyectos innovadores y productivos en las diferentes ferias o eventos que la misma universidad organiza son alumnos del nivel superior, como la EXPOInnova Universitaria. Pero desafortunadamente pocos son los que dan a conocer su proyecto por escrito para la publicación de este, afectando a su vez al bajo cumplimiento de las metas que se establecen en el Plan de Desarrollo Institucional (PDI) y el Plan Anual Operativo (PAO).

Entonces sabiendo que existe una gran cantidad de propuestas y proyectos innovadores y productivos dentro de la población estudiantil universitaria, donde los alumnos de la licenciatura de Psicología están inmersos, entonces es viable y pertinente que dentro de la asignatura de Redacción sean abarcados con mayor profundidad, exactitud y apegados a la practicidad cada uno de los contenidos y elementos que les sean favorables para la posterior elaboración de productos escritos. Logrando así una generalidad de ideas y conceptos para su implementación adecuada. Asentada en un curso atractivo para los alumnos, accesible y donde ellos puedan visualizar su funcionalidad apegada a su práctica académica y en su momento la práctica laboral.

Aunado a todo esto la visión de la UAEH hace referencia a que la institución se visualiza en algunos años como una institución con proyección internacional y nacional por la calidad de sus estudiantes y el desarrollo de estos, entonces una forma de contribuir al cumplimiento de esta es a través de la ejecución del curso que se planea en este caso, tal vez posteriormente se pueda emplear también en cualquier otro programa educativo con los mismo fines y tratando de seguir un mismo eje temático de progreso y evolución en la universidad.

Por lo tanto este proyecto tiene la finalidad de emplearse durante el semestre julio – diciembre de 2014, donde el ingreso de estudiantes a la licenciatura en Psicología es mayor, debido a que es un semestre donde la mayoría de los estudiantes egresan del nivel medio superior.

Así se puede generar una estado óptimo de factibilidad en el proyecto ya que las miras que el programa educativo tiene para con los alumnos, están apegadas a los objetivos que aquí se plantean, resolviendo por lo tanto una de las problemáticas primordiales que los docentes en reuniones de académicas exponen con gran preocupación al no contar con una solución viable y efectiva como esta para erradicar dicho problema. Por ello esto suma mayor importancia al objetivo del presente proyecto debido a que con la solución del problema planteado relacionado a la redacción, el programa educativo podrá agilizar otros procedimientos como los de evaluación para alcanzar las metas deseadas de manera específica en cada asignatura o de manera institucional, pero sobre todo brindando una herramienta eficiente y benéfica para los estudiantes.

#### <span id="page-22-0"></span>**VIII. Fundamentación**

Los ambientes aprendizaje son herramientas de desarrollo, que permiten ajustar actividades en diferentes contextos y situaciones, tomando en cuenta la multiculturalidad de estilos de aprendizaje que se pueden dar en un mismo nivel educativo, por ello el entorno virtual es adaptable a cualquiera de estas situaciones. Esto conlleva a detectar que "Las Nuevas Tecnologías (NT) cumplen dos funciones básicas especialmente vinculadas con el aprendizaje: la mediación cognitiva y la provisión de estímulos sensoriales. Ahora es conveniente reflexionar en torno a la relación de las NTIC y los ambientes virtuales de aprendizaje." (Herrera, 2006, P.3). En términos generales como lo menciona (Herrera, 2005), los ambientes de aprendizaje virtuales son puertas de oportunidades a la adquisición de nuevos contenidos por parte de los alumnos, utilizando diferentes estrategias que permitan adaptarse a este. De esta manera se considera relevante esta investigación por la base que se da para la elaboración del diseño instruccional en un entorno virtual.

Sin embargo la adaptación de un curso en el ambiente virtual implica desarrollar actividades de alta calidad, que den apertura a la resolución de manera autónoma por parte de los alumnos, logrando generar un aprendizaje significativo. Ya que "Un cursos virtual tiene que entender las debilidades y fortalezas de cada teoría de aprendizaje para poder optimizar su uso en el diseño de la estrategia adecuada" (Sagra, 2005, p. 3). De igual manera en el entorno virtual se debe de ejecutar una evaluación continua que permita aplicar una valoración por el profesor, siempre y cuando este fundamentada y sustentada en elementos válidos, así como lo mencionan (Sagra, 2005), generando un ambiente de confianza por parte de los alumnos y un sentido crítico y real de los resultados.

Por lo tanto dentro del curso es importante encontrar los recursos necesarios que puedan abarcar a todos los estilos de aprendizaje que se puedan dar durante la ejecución, sin embargo suelen recurrirse a materiales ya elaborados como apoyo a la elaboración del mismo curso. Por ello "Los materiales y programas que se diseñen deben promover el desarrollo del pensamiento lógico y habilidades más efectivas de gestión de la información y el conocimiento; acordes con los enfoques actuales de la cultura participativa, el conocimiento, contenido, medios y aprendizaje abiertos" (Góngora, 2012, P. 12). Así dicho autor menciona que el diseño de un material adaptado a un entorno virtual permite generar resultados más óptimos en un tiempo más reducido, de igual manera permite reducir costos, espacios y ampliar la cobertura. Entonces esta investigación permite dar pie a la implementación de un curso en el entorno virtual para cumplir diversos objetivos, tanto institucionales, personales y organizacionales.

Entonces el aprendizaje de un alumno puede darse de distintas formas y bajo diferentes contextos, sin embargo el aprendizaje virtual se considera como un producto cuidadoso que debe de elaborarse con gran precisión por parte del docente a través de diferentes supervisiones y tutorías que le den un respaldo.

(Onrubia, 2005) Menciona que:

El punto a destacar es que, mientras la significatividad lógica puede garantizarse, esencialmente, desde el diseño del material de aprendizaje, al margen en buena medida de las características concretas de los alumnos a los que ese material se dirige, la significatividad psicológica sólo puede asegurarse mediante formas de ayuda que permitan la adaptación cuidadosa y continuada, en el propio proceso de aprendizaje. P. 4

De ahí menciona Onrubia, (2005) que la importancia de la enseñanza aprendizaje es aquí donde debe de resultar práctica y eficiente, ayudando a generar estrategias y técnicas que favorezcan el aprendizaje de los alumnos, tomando en cuenta sus deficiencias y el procedimiento lógico que debe de adaptarse. Por último es reconocido que el estilo de enseñanza aprendizaje de debe ser considerado en la elaboración de un curso para la optimización de un producto de calidad.

#### <span id="page-24-0"></span>**VIII.1 Diseño instruccional para educación virtual**

Las empresas, la industria, la educación y el gobierno han tenido que buscar una vía que permita dan pie a que las personas activas en uno de estos contextos sean quienes impulsen a la competitividad para que esta sea reconocida y marcada con altos niveles, dando como resultado una calidad de producción, la significatividad de conocimientos y a su vez un liderazgo social en la población. Como lo menciona Begoña (2005) A pesar de la potencialidad de las TIC en la formación virtual, la realidad no siempre es tan prometedora como parece" (p.6). Por ello es importante invertir en la formación profesional de los individuos.

Desafortunadamente la inversión es uno de los bloques que impiden en gran medida el logro de este objetivo, ya que esto puede generar un riesgo de pérdida económica al no tener la certeza de que las personas que sean incitadas a participar muestren los resultados esperados. Además de que esto requiere una inversión también en infraestructura, tiempo, espacio y más personal; sin embargo volvemos a lo inicial, esto permitirá a los empleadores tener mayor seguridad de obtener una calidad competitiva de su empresa u organización.

Por ello es que se ha puesto la mira en la educación virtual o semipresencial, que permite cubrir estas necesidades en gran medida, provocando que las personas que requieren ser formadas en un área específica lo logren sin la necesidad de trasladarse, encontrarse en un sitio especifico o simplemente de invertir una gran cantidad de tiempo personal estricto para la impartición de los conocimientos.

Pero esto requiere la construcción de un entorno virtual que permita dan apertura a una formación de calidad, eficiente y adaptada a los contextos reales que los individuos necesitan, por lo tanto este entorno virtual requiere de materiales que den un soporte teórico-práctico a los entonces ya alumnos, para que estos se adapten de una manera fácil y práctica con los contenidos y el trabajo realizado en la red arroje como resultado

un producto de calidad como se espera. Aunque esto no precisamente es generar un ambiente de trabajo sino que se trata de contar con los medio, los enlaces y los materiales digitales necesarios para hacer que el alumno se relaciones e interactué con la información, de modo que la metodología de enseñanza-aprendizaje sea bilateral y se genere así un trabajo colaborativo que dé pie a un intercambio de información y genere una formación. Tomando en cuenta que el ambiente puede ser semipresencial y los fines por lógica son distintos a los de un aula, estos pueden variar entre ser una retroalimentación de lo que se ve en clase, un reforzamiento, un asesoramiento o una guía de trabajo para el desarrollo áulico. Es pertinente entonces determinar desde un principio cual será el papel que se le adjuntará a esta modalidad.

Parcerisa (2005) reconocen que dentro del entorno virtual se deben de tomar en cuenta todos los aspectos que forman parte de una asignatura como los alumnos, objetivos, materiales, recursos, evaluaciones, etc., esto impulsará al docente a contar con una planeación bien estructurada de la asignatura, basándose en todos los elementos, pero inmersos en un entorno simple, lógico y participativo. Para ello suele ser importante tener un canal de comunicación estable y constante donde los elementos logren tener una participación mediática, así mismo cada uno de estos elementos logrará identificar el rol que desarrollará dentro del Diseño Instruccional DI. Ya que esto a su vez permitirá que los lineamientos y las estructuras jerárquicas sean consideradas, estables y eficientes por su organización.

Como base de todo esto es importante destacar que la construcción de un entorno virtual, no se desarrolla como una idea simple o solo por querer estar a la vanguardia tecnológica, esta construcción es pertinente que nazca a partir de un diagnóstico de necesidades que muestre los resultados encaminados a una problemática donde la solución o área de oportunidad estén enfocados a esto y a su vez sea perceptible de ser viable y sustentable la implementación de un trabajo virtual. Ya que a su vez también es válido tomar en cuenta que este proyecto se puede ejecutar en un contexto semipresencial, considerando las mismas características y los mismos requisitos de elaboración, aunque el nivel de eficientísimo de las personas y del DI no es el mismo en ambos contextos, debido a las características propias de empleo.

Por lo tanto el diseño instruccional dentro de un entorno virtual generalmente marcará la pauta de trabajo en cada una de las áreas, ya que este funge como la guía de trabajo que marque las actividades que cada elemento dentro del entorno desarrollará. Por ello es que se trata de involucrar contenidos virtuales o multimedia que sean productivos e impulsadores de un aprendizaje significativo.

De esta manera el diseñador instruccional que es la persona encargada de elaborar precisamente el DI, podrá dar pie a generar un producto flexible para todos los estilos de aprendizaje y las características reales que se presenten. Cabe destacar que dentro de este proceso es indispensable que participen dos partes esenciales, un experto en TIC y un experto en el área de conocimiento que se trabajará, involucrando los conocimientos de ambos para lograr que los contenidos sean acordes a dicha asignación.

#### <span id="page-26-0"></span>**VIII.2 Plataformas educativas**

Según algunas definiciones en la web se menciona que: una plataforma educativa es una herramienta física, virtual o una combinación de ambas, que brinda la capacidad de interactuar con uno o varios usuarios con fines pedagógicos. Se considera además, que contribuyen en la evolución de los procesos de aprendizaje y enseñanza, complementando o presentando alternativas a las prácticas de educación tradicional. Haciendo una comparación de estas podemos concluir que una de las mejores para su implementación es Blackboard, revisando el siguiente cuadro podemos analizar sus características.

#### **Tabla 2. Comparación de plataformas educativas, Reyes, O. (2014)**

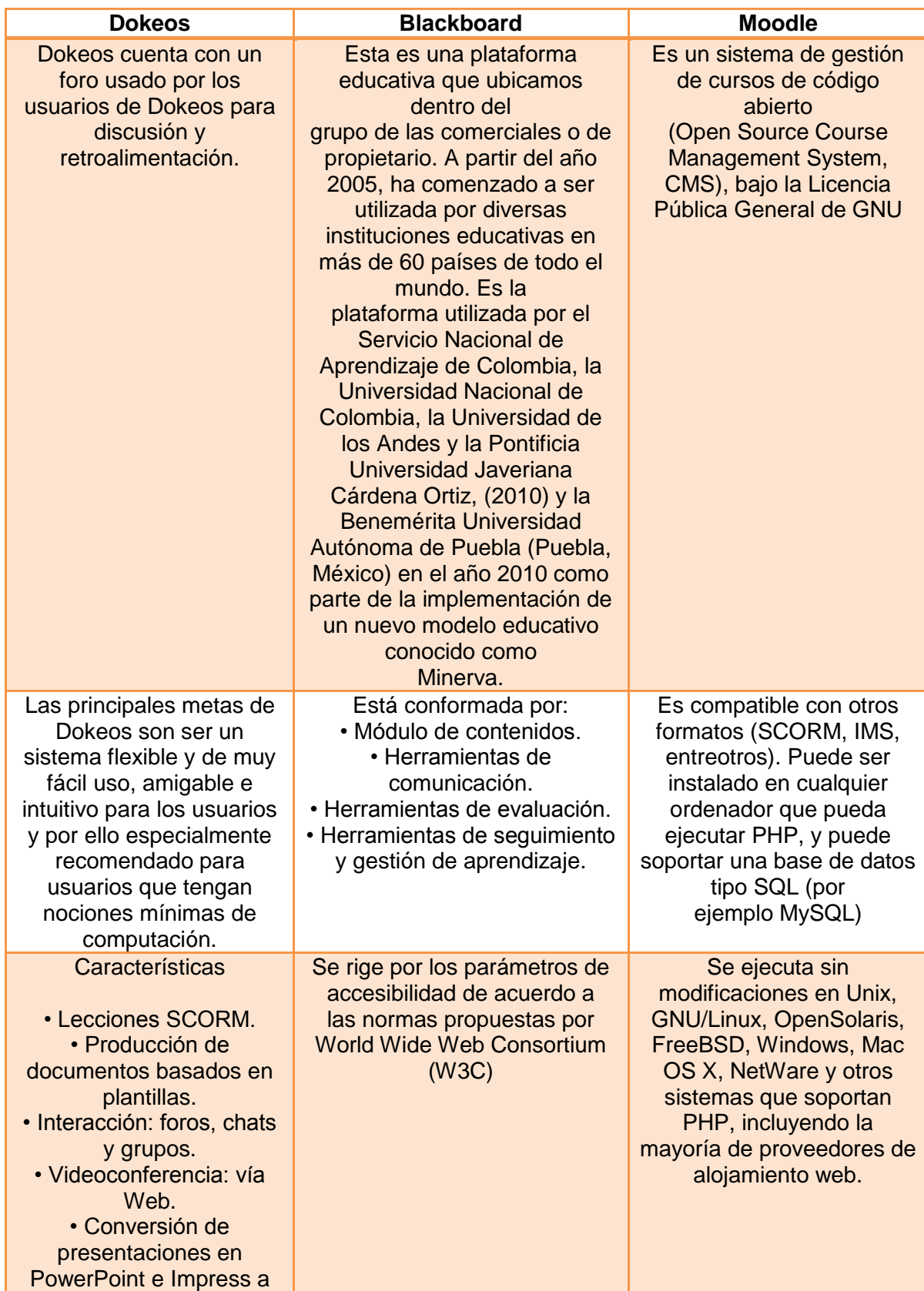

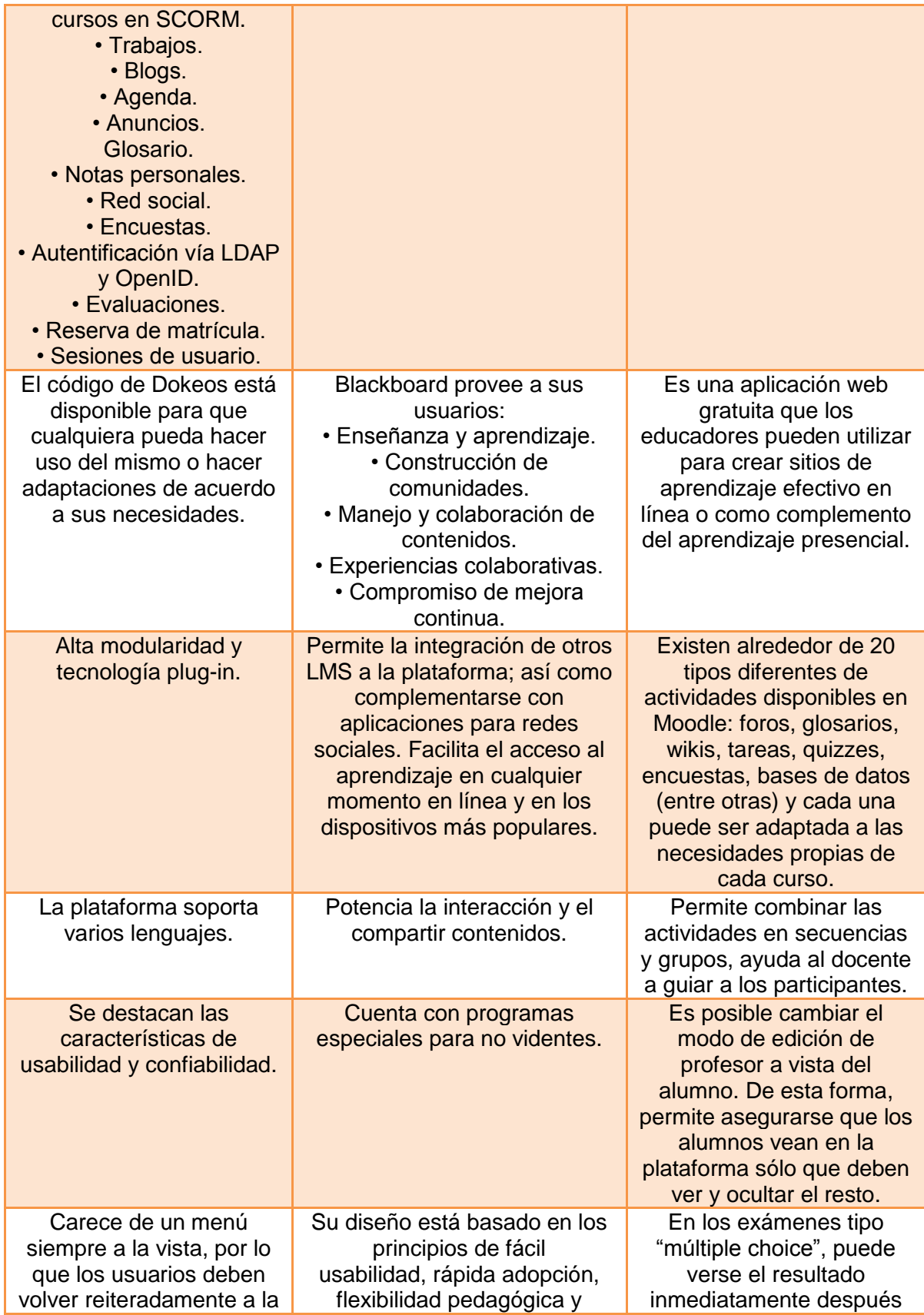

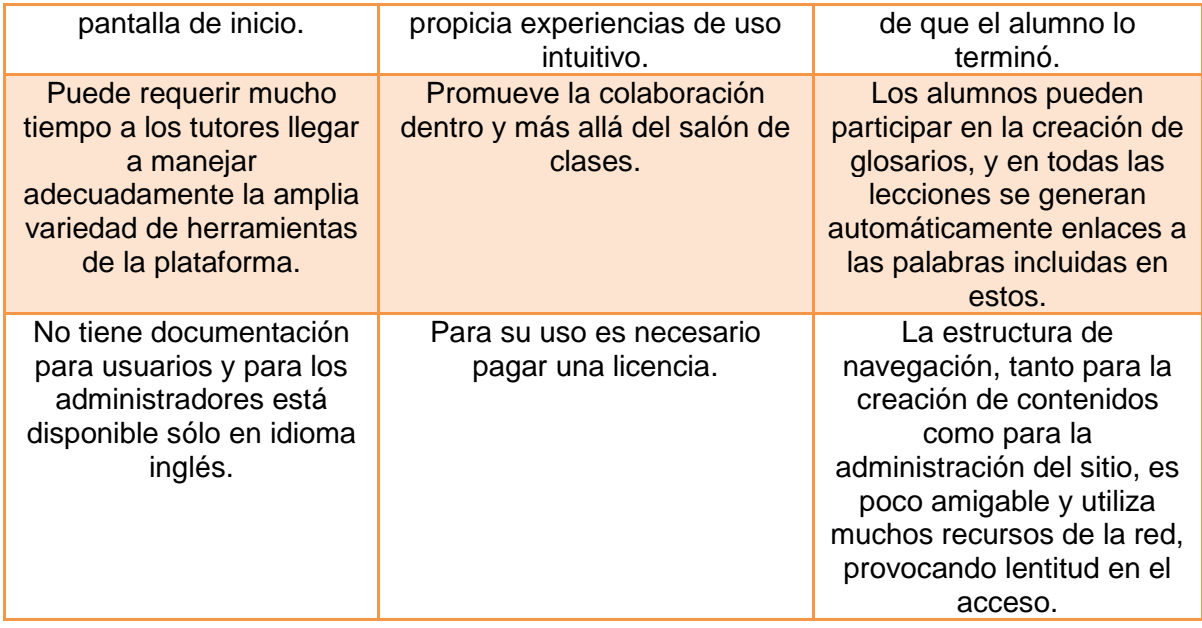

Se puede mencionar que Blackboard es una plataforma que por el hecho de tener un costo brinda más herramientas que las plataformas libres de uso, dando con esto una mejor utilizada a cada espacio que se puede generar.

En esta plataforma además de que se tiene la apertura de que es muy fácil de utilizar por su adaptabilidad tanto en usuarios como en administradores, a diferencia de otros sistemas, aquí se pueden generar los espacios necesarios y específicos para cada tipo de información, ya que en otros sistemas en ocasiones los espacios ya están predeterminados aunque no los ocupemos y aquí el administrador decide que espacios habilitar y que no, así como la temporalidad e información incluida.

Otra de las ventajas de utilizar Blackboard es que el administrador central de la institución puede permitir a cada curso el límite de almacenamiento de información para todo un periodo, sin embargo la mayoría de cursos se pueden dejar abiertos a tener una ilimitación de almacenamiento, trayendo consigo más ventajas para el instructor o docente.

Entre estas hay otras muchas ventajas de Blackboard y que ya las han mencionado compañeros, como la mejor administración de usuarios, un panel de control completo y compacto, una visualización del comportamiento de los mismos usuarios, distribución de información a nivel general o específico y la compatibilidad de información con otras plataformas para estar vinculados como con You Tube, entre otros.

### <span id="page-30-0"></span>**IX. Metodología**

Para la elaboración de este proyecto se consideraron al 100% los resultados obtenidos de la encuesta aplicada a los alumnos de primer semestre de la licenciatura en psicología de la ESAT donde se cuestionó sobre la creación un curso virtual. Sin embargo la detección de necesidades también abarco la interpretación de estos resultados conjugándolos con los resultados de algunos alumnos que ya han tenido alguna experiencia en un aprendizaje a través de las TIC, generando así una comparación objetiva por parte de dichos alumnos del resultado que se puede obtener desde los escenarios. Impulsando a este proyecto para que se desarrollara con la mayor certeza posible.

Posteriormente se fue llevando a cabo la elaboración del programa, sustentado en los contenidos que previamente dentro de la experiencia obtenida en la Especialidad en Tecnología Educativa se fueron adoptando. Dando como resultado elementos específicos que se incorporaron solo a algunas de las unidades del programa general de la asignatura, debido a la complejidad e importancia de estas por parte del aprendizaje de los alumnos, tratando de que este aprendizaje se vea fortalecido y trasladado a un aprendizaje de tipo significativo. De esta manera cada espacio y área que se pretende utilizar en la plataforma educativa seleccionada, será de gran utilidad para intervenir y relacionar los contenidos vistos de manera presencial y puestos en práctica en un entorno virtual correlacionado.

Así los materiales que se retoman para su implementación tienen un fin específico, basado de igual manera en los diferentes tipos de aprendizaje desarrollados en un entorno virtual, centrados en las necesidades de los alumnos, adoptando estilos

nuevos en la enseñanza y contribuyendo al desarrollo de habilidades y aptitudes en los estudiantes.

## <span id="page-31-0"></span>**X. Productos de trabajo: Curso propuesto para su implementación en la Redacción de los Universitarios**

El curso virtual de redacción que se propone a continuación, está diseñado bajo una serie de resultados que se obtuvieron mediante los cuestionarios aplicados, haciendo que este sea más viable en su aplicación. Los elementos incluidos permitirán adaptar la información que de manera general la plataforma educativa Blackboard solicita para cumplir al igual con los estándares que la misma UAEH establece para su implementación de cursos en línea.

Los elementos que se incluyen en esta propuesta incluyen la información que un alumno requiere saber antes de iniciar el curso como el perfil de ingreso, egreso, requerimientos, metodologías y el objetivo. Para su ejecución se incluyen los contenidos temáticos que se abordarán, la duración planeada y la finalidad junto con la evidencia final que se obtendrá en ese periodo. Para finalizar se puede observar que también se incluye las formas y elementos de evaluación de los productos y desempeño en el curso. Dando de esta manera una concreción de información para su desarrollo.

### <span id="page-31-1"></span>**XI.1 Programa del curso**

#### **Programa del Curso**

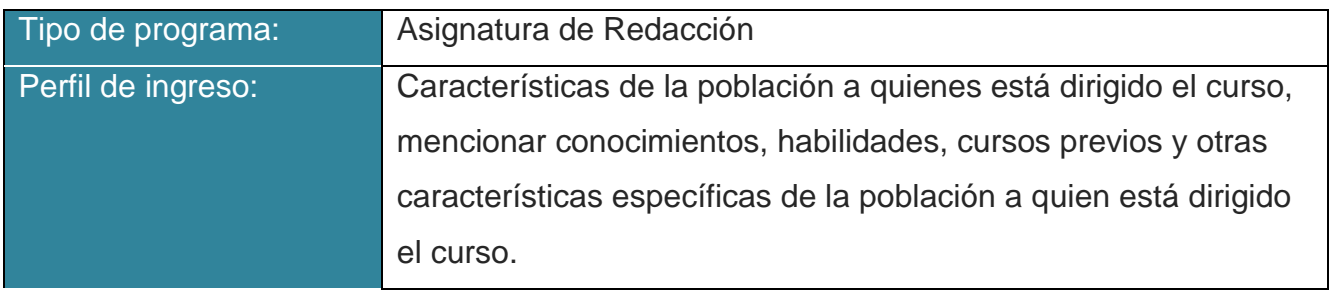

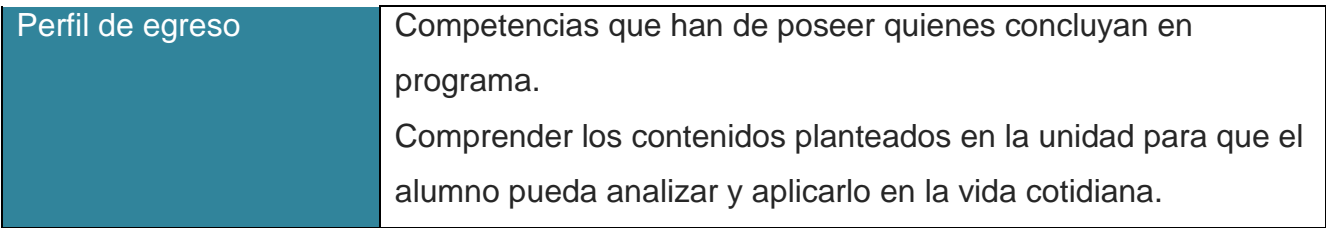

### **Descripción del Programa**

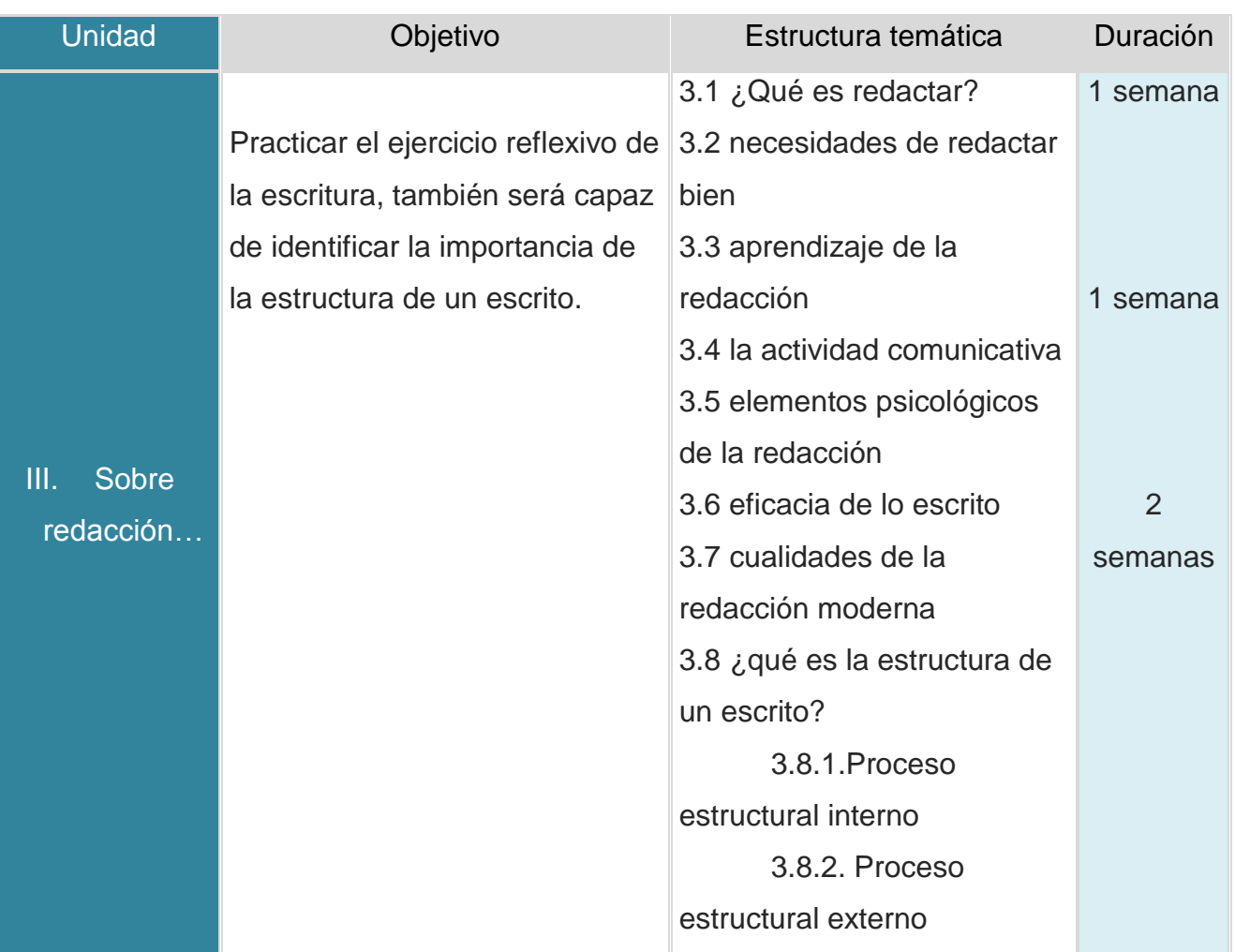

### **Evidencia final de aprendizaje**:

Un ensayo donde se pueda reflejar cual es la idea central de contar con una buena redacción dentro de la psicología.

### **Temas revisados en clase**:

3.1 ¿Qué es redactar?

- 3.2 necesidades de redactar bien
- 3.3 aprendizaje de la redacción
- 3.4 la actividad comunicativa
- 3.6 eficacia de lo escrito
- 3.7 cualidades de la redacción moderna

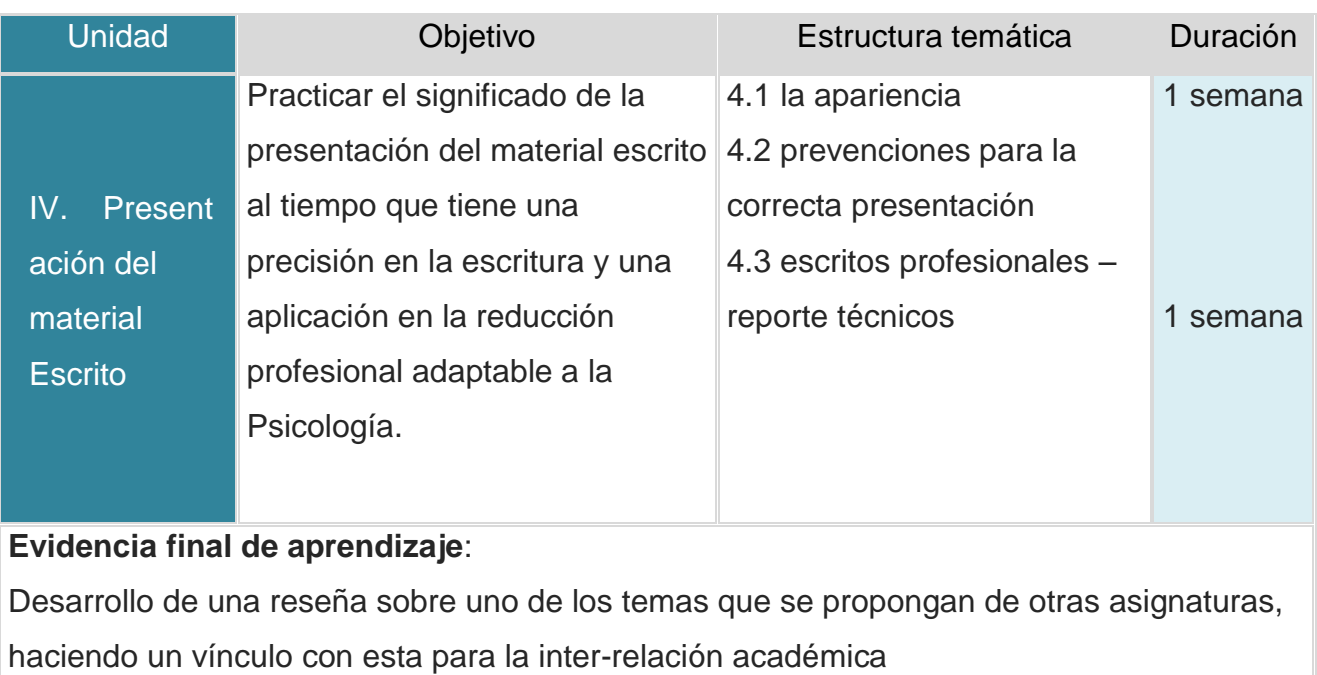

## <span id="page-33-0"></span>**XI.2 Información del curso**

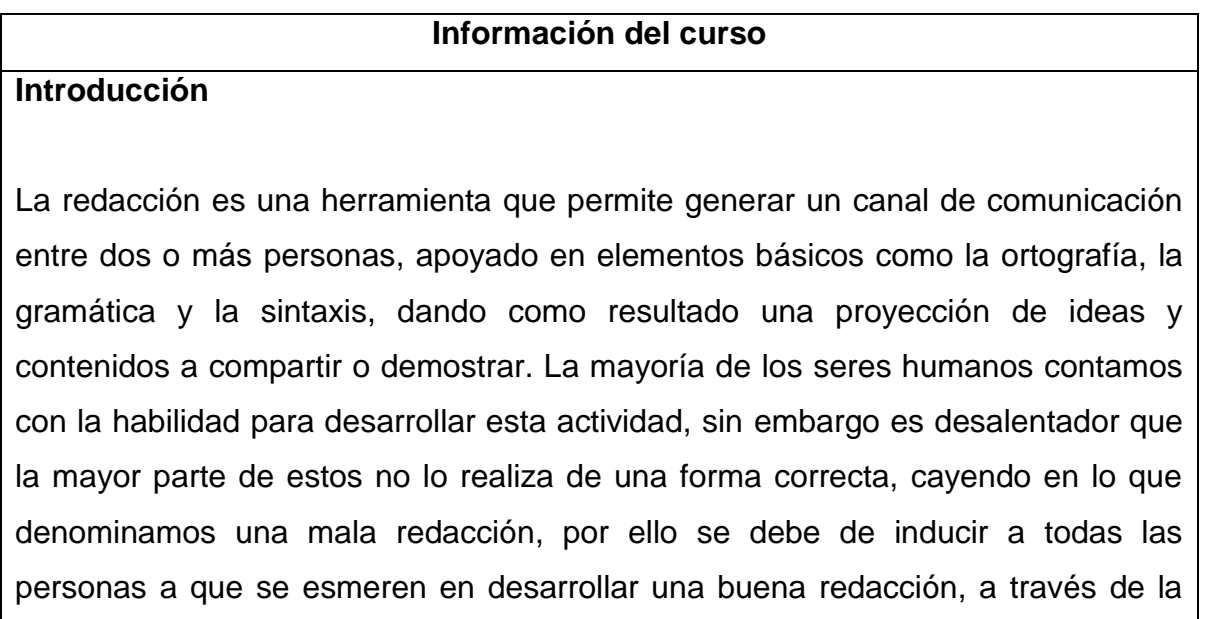

práctica y la experiencia. Esto sobre todo dentro de un perfil como la psicología donde las relaciones personales suelen ser abundantes y por consecuencia deben de ser correctas. Sin embargo el problema del sistema educativo nacional en México, no garantiza que al tener una profesión o carrera universitaria, se tenga una buena redacción.

### **Objetivo**

Al finalizar el curso los alumnos desarrollarán una buena redacción apoyada en un vocabulario que les permita comunicarse de manera eficiente con otros pares, apoyados de lecturas, análisis y reflexiones.

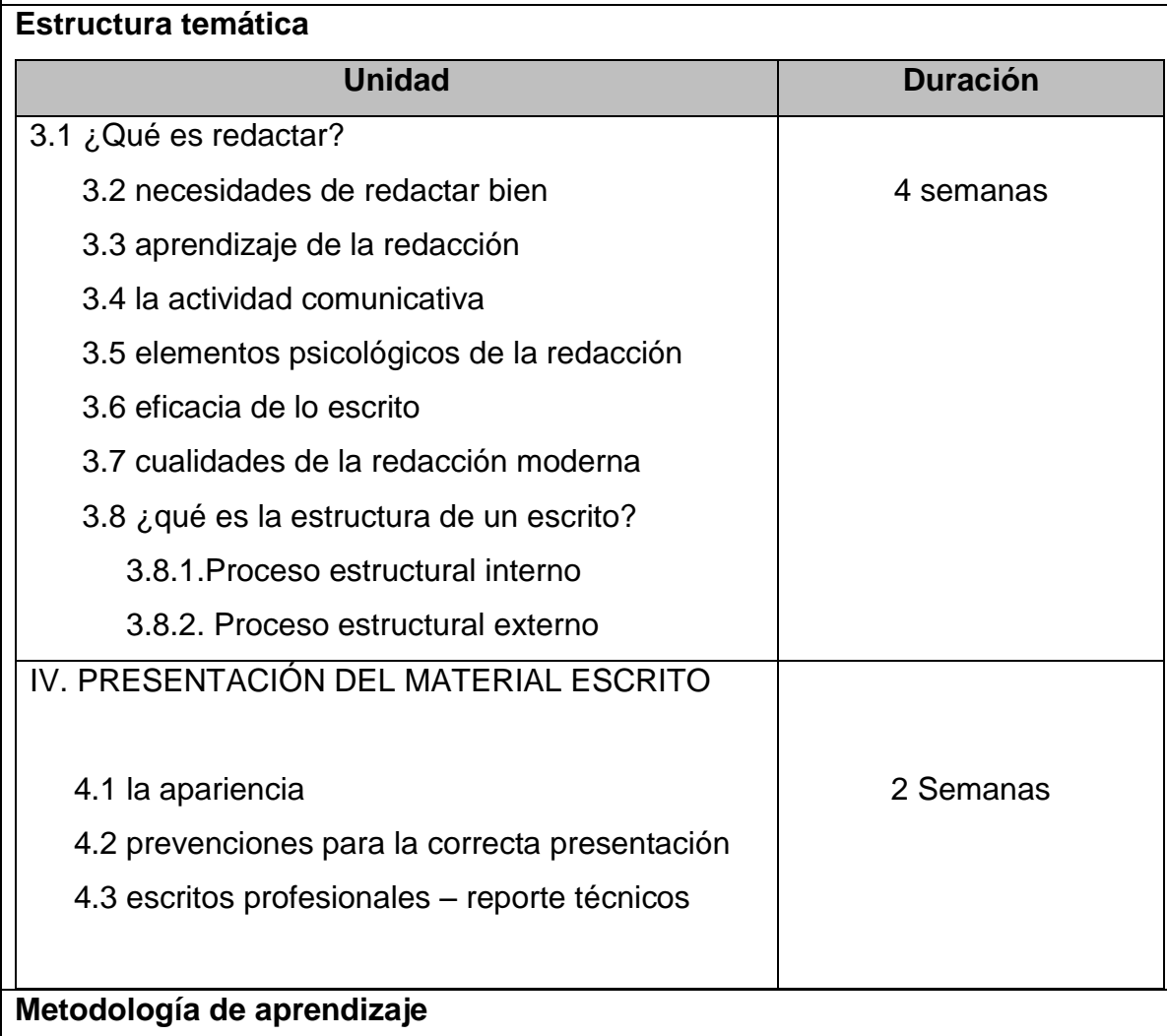

En cada unidad temática se proporcionará el repertorio de textos para que compare, analice y practique los ejercicios correspondientes a cada unidad temática.

Los alumnos tendrán la oportunidad de realizar ejercicios prácticos para cada tema, y realice un entrenamiento reflexivo en su campo profesional, manejará diccionarios especializados para corregir vocabulario técnico y participará en la corrección de redacción de trabajos, así como conocerá diferentes técnicas aplicables en redacción para su formación.

Así, con la aplicación de material ideal para cada tema, se promueve el incremento de estrategias de análisis y aprendizaje, propiciando que informen, describan, analicen, y redacten eficazmente.

Orientado todo en:

- Redacción individual y entrega de un trabajo escrito correspondiente a la unidad.
- Discusión de conceptos personales y en grupo acerca del tema
- Presentación oral y escrita de algunos temas
- Elaboración de recursos de aprendizaje
- Organización lógica de textos

#### **Evaluación y/o acreditación**

La evaluación, es teórica- práctica, con porcentajes proporcionales y objetivos a cumplir de la materia.

Las ponderaciones se especifican en cada unidad, tomando en cuenta principalmente las actividades donde el alumno elaborará un producto de aprendizaje, no dejando a un lado las actividades de conocimiento, por ello es

importante y obligatorio que revise y realice todas las actividades indicadas, aunque estas no tengan una ponderación asignada.

La calificación mínima aprobatoria es de 7 en una escala del 0 al 10 para todas las actividades obteniéndolo de las rubricas de evaluación que presente el docente previo al desarrollo de las mismas actividades.

Debido a que el curso consta únicamente de dos unidades cada una tiene una ponderación final del 50% para completar el 100% entre las dos y así obtener una calificación total con base en la escala mencionada anteriormente.

Durante todo el semestre se desarrollarán tres evaluaciones parciales y una global, lo que dará una ponderación del 25% a cada evaluación, tomando en cuenta que las evaluaciones parciales consideran un examen escrito 70% (o trabajo como lo presentan las actividades de la plataforma), actividades desarrolladas en dicho periodo 25% y una autoevaluación 5%. Promediando finalmente los cuatro periodos para obtener la calificación final del semestre.

### **Requisitos técnicos mínimos**

Equipo:

Computadora

Con Procesador acelerado AMD

Memoria de 2 GB

Tarjeta de gráficos AMD Radeon HD 7310 o similar

Micrófono y audífono

Altavoces integrado

Tarjeta de Red 10/100 Base-T; LAN inalámbrica 802.11b/g/n

Con conexión a internet

Aplicaciones:

• Microsoft Office 2007 ó 2010 ó superior (Word, PowerPoint, Excel)

- Adobe Reader X ó superior
- Reproductor de audio y video

Otras:

- Acceso a la plataforma Educativa Blackboard
- Correo electrónico

#### **Políticas del curso**

El desarrollo de todas las actividades realizadas dentro de la plataforma educativa será tomado en cuenta como evidencias de desempeño de cada uno de los alumnos, por lo que es necesario desenvolverse en este entorno con respeto hacia las demás personas, incluyendo docentes, tutores, asesores, alumnos y administrativos.

Es importante que se tomen en cuenta todas las participaciones de los compañeros y respetar su ideología, creencias, preferencias, etc., que intervengan en el desarrollo de las actividades, considerando la tolerancia y respeto para todos.

El plagio dentro de las actividades académicas de la plataforma es causa de baja del curso, por lo que no se permite la entrega de actividades con sospecha de plagio y estas serán dispuestas a las autoridades correspondientes de la institución para la consideración de la situación institucional del alumno.

Finalmente es importante respetar los lineamientos de la Dirección de Administración de la UAEH como base del desarrollo dentro de la plataforma, así como el código de ética de la misma institución.

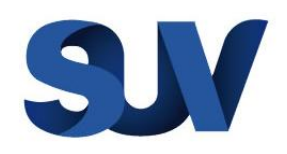

# **Universidad Autónoma del Estado de Hidalgo**

**Sistema de Universidad Virtual**

Especialidad en Tecnología Educativa

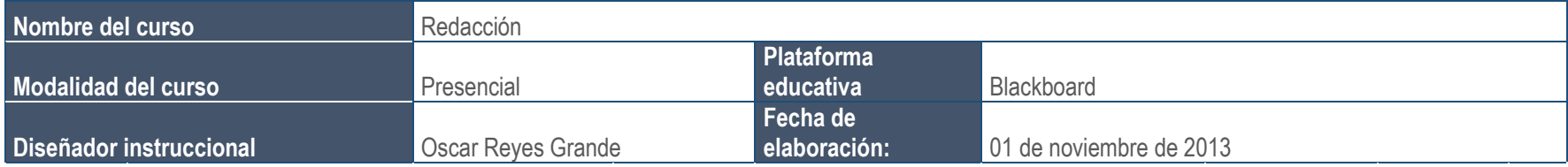

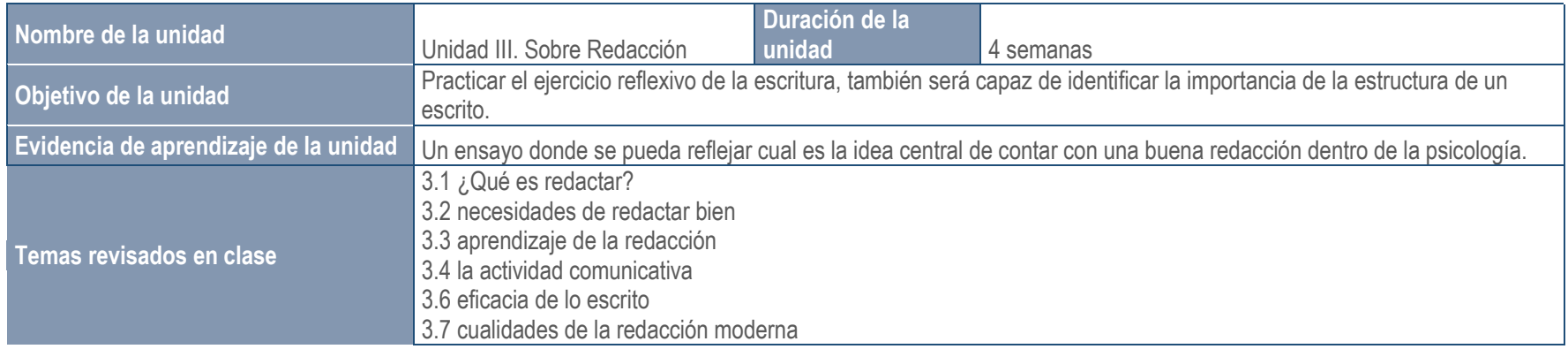

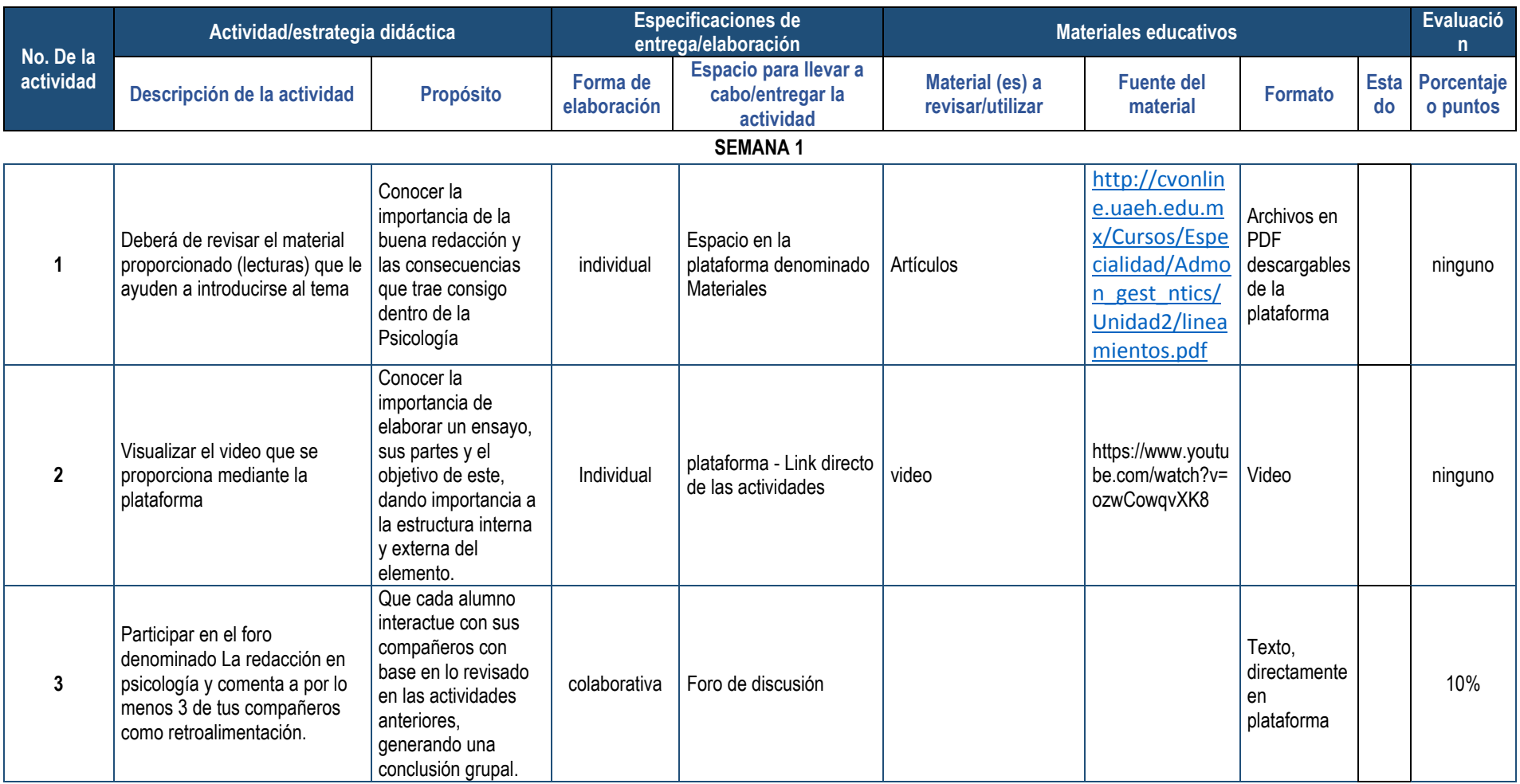

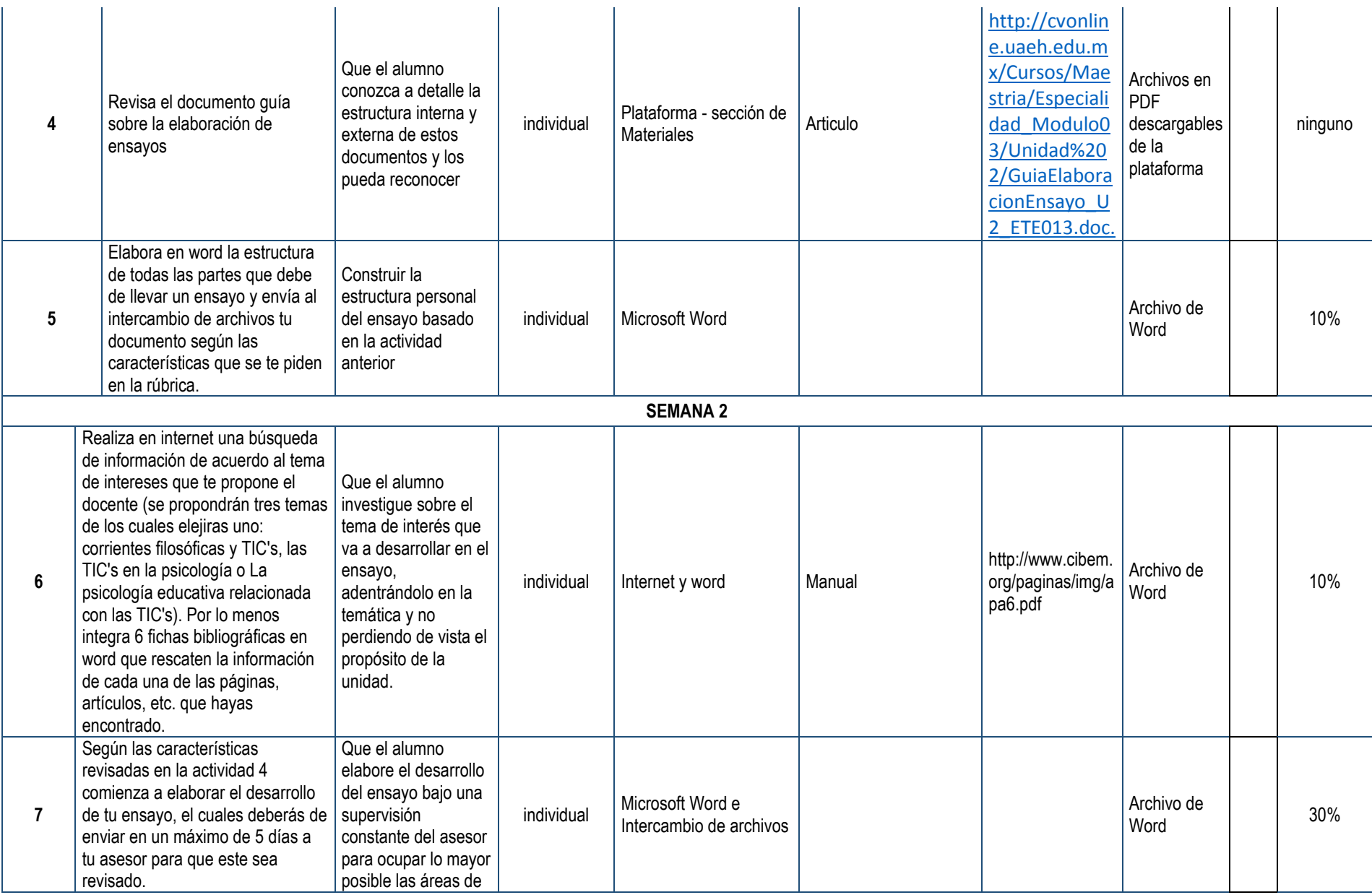

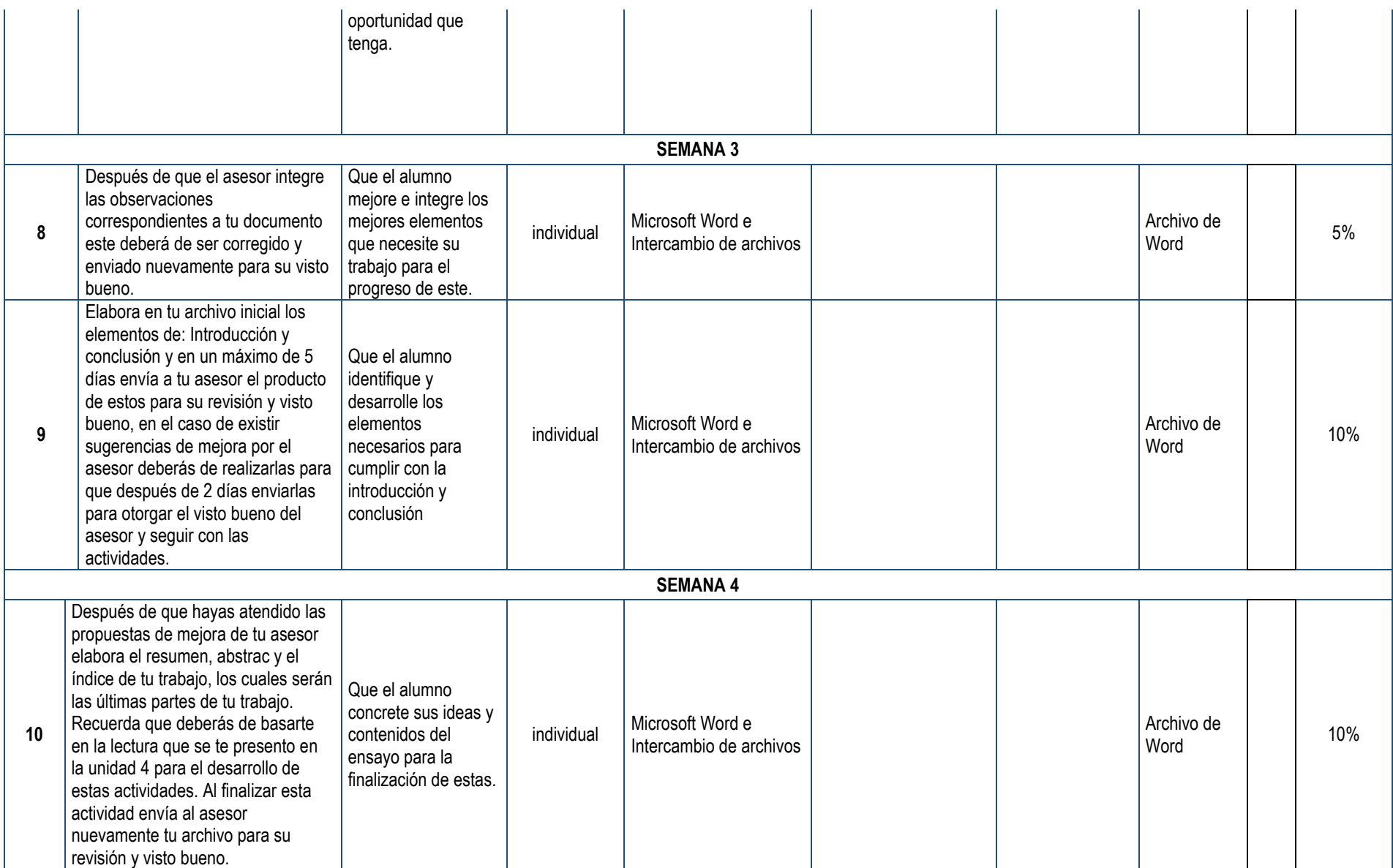

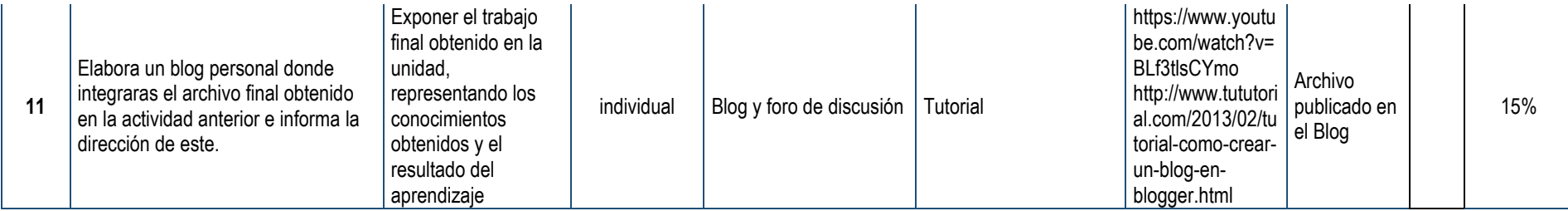

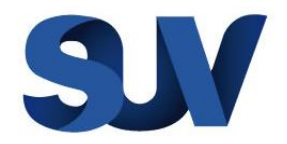

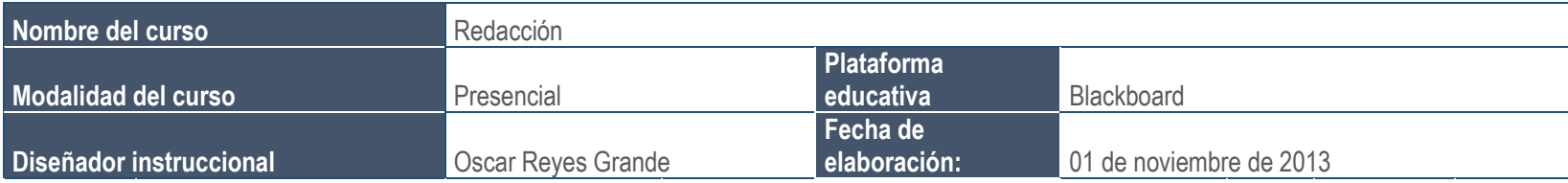

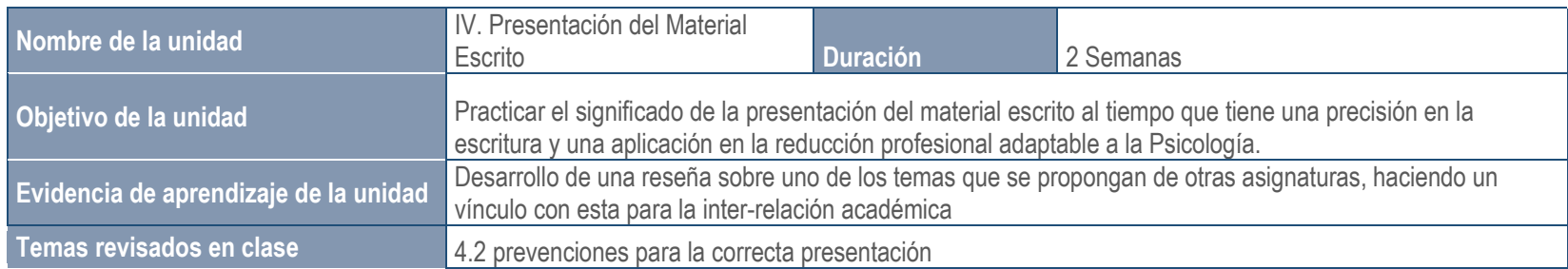

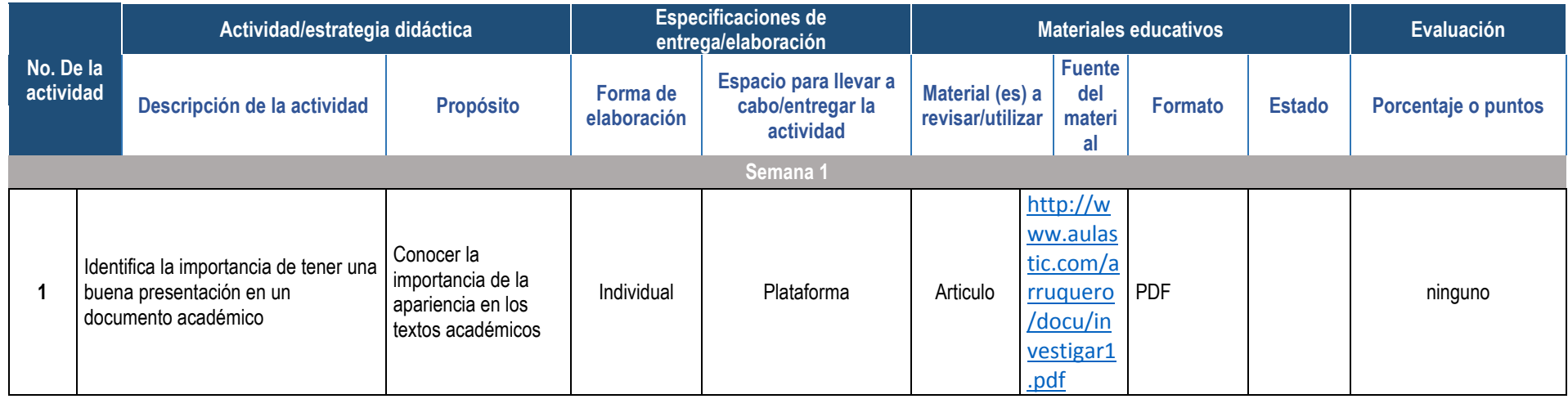

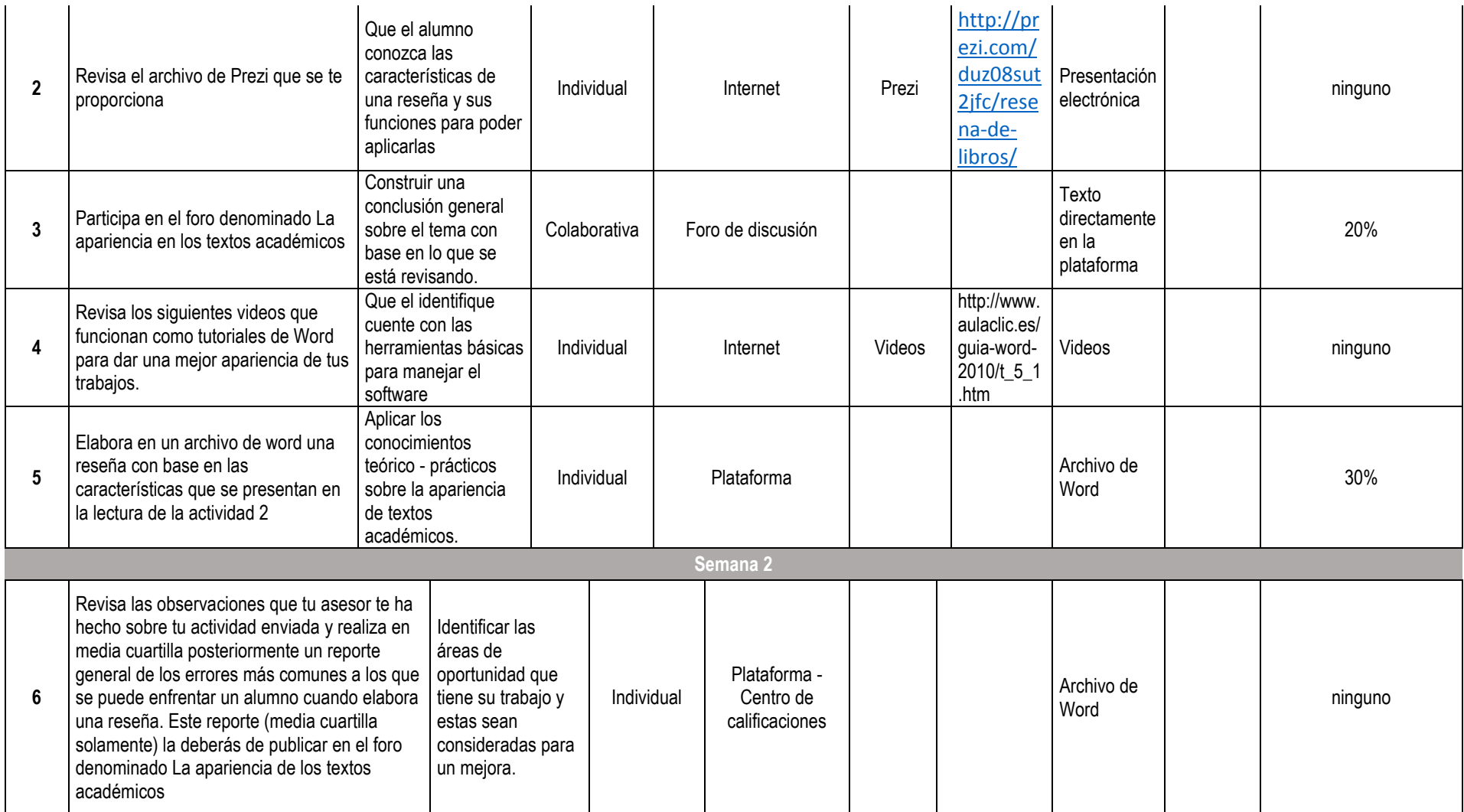

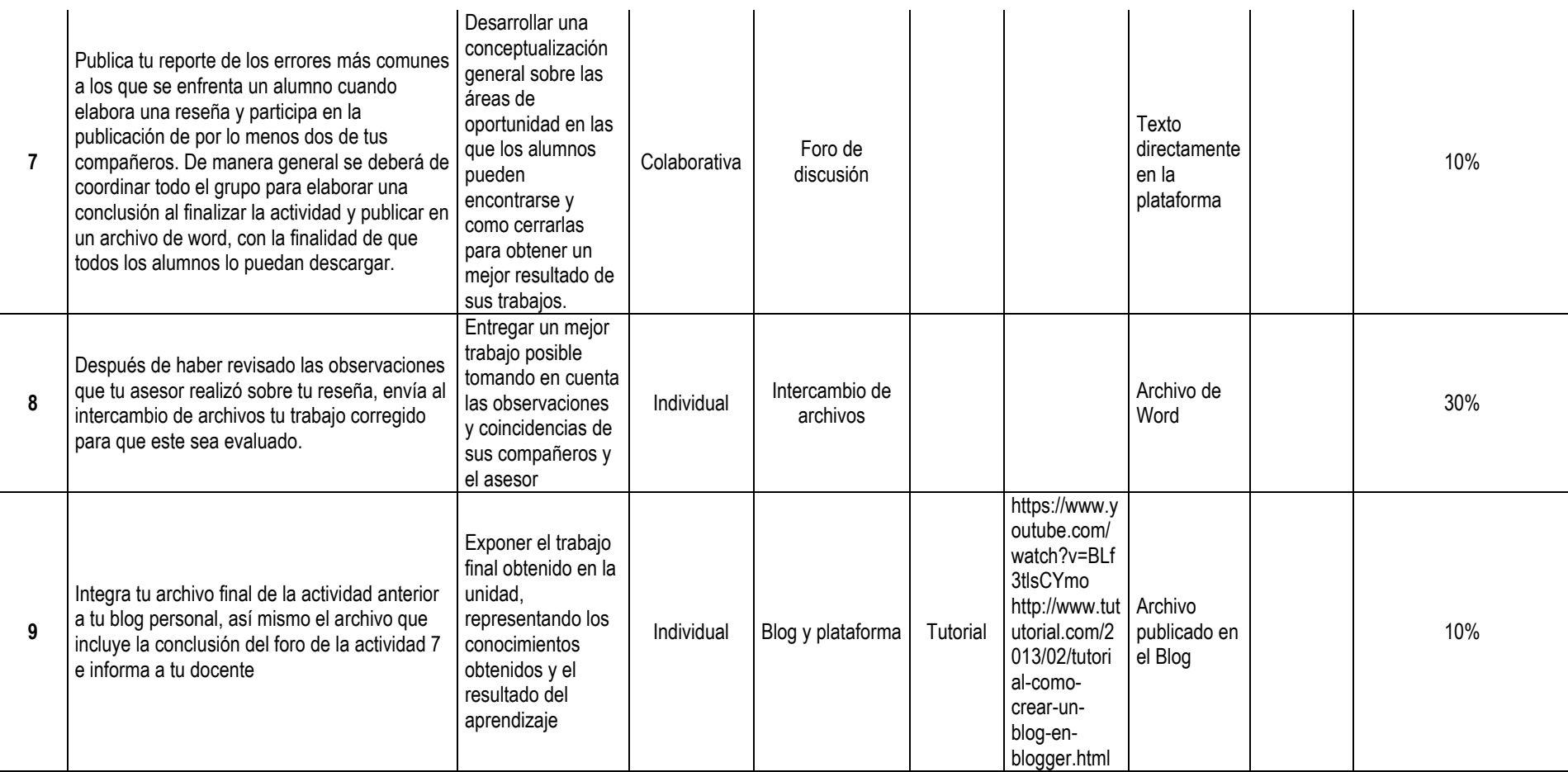

Originalmente en Excel, evitando se desacomode el formato original. Total de páginas 4)

#### <span id="page-46-0"></span>**XI. Estrategias de implementación**

Actualmente la Universidad Autónoma del Estado de Hidalgo cuenta con la licencia autorizada para hacer uso de la plataforma educativa Blackboard, en la que se pretende implementar dicho proyecto. De esta manera la incorporación del curso a la plataforma educativo será apta para su utilización ya que todos los espacios que se han tomado en cuenta en el formato de pre-guía son los mismos que la plataforma ofrece.

Para la integración como tal de toda la información del curso en el sistema es necesario que el docente que esté a cargo realice la solicitud al sistema de Universidad Virtual de la UAEH, donde a través de un formato de registro se solicitará la información necesaria para abrir el espacio virtual y que el docente vaya generando cada una de las secciones.

Para la realización de la solicitud mencionada es necesario ingresar a la dirección electrónica<http://virtual.uaeh.edu.mx/registrate/> donde de manera institucional se da inicio con el trámite, posteriormente, ya que al docente se le haya validado el proyecto y generado el espacio, entonces se procederá al llenado de las secciones para que por último el administrador de la plataforma de alta a los alumnos que utilizarán el curso y a su vez se clone el curso en cada una de sus cuentas.

En caso de ser necesario que el docente requiera de ayuda para subir toda la información a los espacios requeridos, en la misma página de la UAEH existe un manual con las instrucciones precisas para este ejercicio, dicho manual muestra paso a paso cada una de las acciones que se pueden desarrollar en este entorno, el manual esta disponible en la dirección electrónica: [http://library.blackboard.com/ref/97569b0d](http://library.blackboard.com/ref/97569b0d-d297-41f2-8f76-15f8dc317532/Content/Print_Output/i18n_Print_Instructor.pdf)[d297-41f2-8f76-15f8dc317532/Content/Print\\_Output/i18n\\_Print\\_Instructor.pdf](http://library.blackboard.com/ref/97569b0d-d297-41f2-8f76-15f8dc317532/Content/Print_Output/i18n_Print_Instructor.pdf) .

Una vez ya inscritos los alumnos, entonces el curso está listo para su utilización y desarrollo, es este el momento en el que el docente es responsable de la eficiente utilización del curso y la plataforma, por lo que debe de respetar los lineamientos que la misma UAEH establece para el uso del contenido e información en el sistema, así como el ejercicio que cada alumno desarrolla, rigiéndose por el mismo reglamento de control escolar de la institución, así como los lineamientos que el propio docentes establezca para el grupo. Un alumno puede ser dado de baja del curso si el docente lo solicita por su comportamiento en el sistema, incumplimiento de actividades o bien por voluntad propia del alumno.

Es importante que el docente encargado del uso y manejo de la plataforma, según las políticas institucionales, lo más apropiado es que antes de iniciar con todo el proceso planteado anteriormente cuente con un perfil profesional apegado al manejo de las TIC o en su caso que reciba y acredite los cursos que la misma institución imparte en la Dirección de Superación Académica (DISA) en el área de TIC, enfocados específicamente al uso y diseño de materiales en la plataforma educativa Blackboard.

Debido a que este proyecto está centrado en fungir el rol de apoyo a una asignatura presencial, entonces es requisito que el 100% de los alumnos inscritos en el primer semestre de la licenciatura en psicología y que tomen la asignatura de redacción, a su vez estén inscritos en este curso. Esto con la finalidad de que ambas partes sean tomadas en cuenta en el proceso de evaluación parcial y ordinaria de la asignatura. Ya que en la sesión presencial se tomara como parte de la introducción y en su caso de la retroalimentación de los temas considerados en las unidades especificadas en las actividades.

Dicha plataforma puede ser monitoreada sin previo aviso por las autoridades de la UAEH si así lo requieren con la finalidad de brindar un mejor servicio. Así mismo el uso y desarrollo del curso podrán ser monitoreados por cualquier parte ya que desde afuera de la plataforma educativa, los alumnos deberán de integrar en un blog personal las evidencias de todas sus actividades, debido a que al finalizar el curso semestral, el administrador dará de baja el curso como lo establecen los lineamientos.

#### <span id="page-48-0"></span>**XII. Estrategias de evaluación**

Sabiendo de la importancia de la evaluación en cada uno de los elementos que intervienen en la educación, para este caso se pretende desarrollar una evaluación final que permita visualizar el funcionamiento, eficiencia y las áreas de oportunidad que dicho curso presente para su posterior modificación y acercamiento a la calidad. Por ello es que los productos y podrán ser evaluados desde el exterior e interior de la plataforma. Desde el interior el docente podrá visualizar el reporte de actividad de cada alumno y exportarlo a una hoja de cálculo para verificar el desarrollo de cada uno de estos. Desde el exterior en cada espacio de Blog donde los alumnos integrarán los productos y evidencias de trabajo, el docente generará una evaluación mediante una lista de cotejo, que identifique el cumplimiento exacto y completo de todas las metas de actividad sobre los alumnos. Incorporando así una estrategia de evaluación total sobre el desempeño de los alumnos en las actividades.

De igual manera es importante que al finalizar el curso, los alumnos de manera individual y anónima, desarrollen una evaluación en tres espacios específicos, considerando la autoevaluación, Coevaluación (tomando en cuenta el trabajo colaborativo que desarrollaron y su funcionamiento) y evaluación al curso y docente. Dando una perspectiva mucho más amplia de la eficiencia terminal del curso.

#### <span id="page-49-0"></span>**XIII. Conclusiones**

El contexto estudiantil del nivel superior es una de las problemáticas en cuanto a adaptabilidad por parte de los alumnos al involucrarse en esta nueva etapa. Esto nos conlleva a generar hipótesis del aprovechamiento académico y rendimiento que los alumnos van reflejando en el aprendizaje de cada uno de sus programas de asignatura, llevando consigo al surgimiento de problemáticas que nos obligan como parte de la educación a formular propuestas de solución para dichos elementos.

Una de las problemáticas que se han detectado en este sentido es la que se presenta en este proyecto, haciendo que los individuos que comienzan a ser parte de la vida estudiantil, tienen un compromiso por si mismos para solucionarlo, donde la institución tiene la responsabilidad de ayudarlos para evitar otros problemas como la deserción, el rezago educativo y la reprobación. Aunado a esto la educación que se imparte en la Universidad Autónoma del Estado de Hidalgo está comprometida en ser de calidad, integral y funcional en su implementación como labor. Por ello es que esta problemática tiende a ser solucionable desde diferentes perspectivas, aunque es importante buscar la mejor opción para su resolución.

La incorporación de las Tecnologías de la Información y la Comunicación es parte de la solución que se plantea, haciendo que los recursos con los que cuenta la Universidad sean explotados y utilizados con un enfoque didáctico, útil para los alumnos y la el aprendizaje que durante toda su formación estará centrada en la formulación de proyectos, textos y otras actividades de aprendizaje que reflejarán su aprendizaje, esperando de igual manera que este sea de forma significativa.

Si se tiene una plataforma educativa que impulse a la utilización de las herramientas básicas y solucionables de la problemática que tenemos, entonces la propuesta de solución se hace todavía más fuerte y benéfica, ya que como se ha manejado, blackboard es una de las plataformas educativas más completas en cuanto a recursos y herramientas de desarrollo virtual y útil en su adaptabilidad por parte de los usuarios,

entonces, si lo que se busca es tener un espacio virtual capaz de compartir información de manera asíncrona y sincrónica con las demás personas de un mismo rubro académico, esta es la mejor opción para ocupar.

Como se ha mencionado esta propuesta está centrada en ayudar a los alumnos a que se estandarice el nivel conocimientos de redacción en el nivel superior, principalmente en el área de psicología, por ello es que las actividades, materiales y elementos de desarrollo buscan que su aplicación se genere desde lo más simple u básico para que todo tipo de estudiante, incluyendo los diferentes tipos de aprendizaje, se incorpore a esta nivelación de contenidos y aprendizajes, logrando que la educación que busca la Universidad Autónoma del Estado de Hidalgo sea contribuyente a una calidad sufrientemente reconocible y evaluable en sus diferentes sentidos.

### <span id="page-51-0"></span>**XIV. Anexos**

#### **Universidad Autónoma del Estado de Hidalgo Sistema de Universidad Virtual Especialidad en Tecnología Educativa**

<span id="page-51-1"></span>**Anexo1: Encuesta para elaboración de diagnóstico y metodología sobre el curso virtual en la Escuela Superior de Atotonilco de Tula – UAEH**

Objetivo del instrumento: Detectar las áreas de oportunidad y los factores que intervienen en el funcionamiento real de la plataforma educativa como herramienta de trabajo académico en la licenciatura en Psicología de la ESAT.

**Instrucciones:** subraya la respuesta que consideres sea la acertada a cada una de las preguntas que a continuación se te presentan.

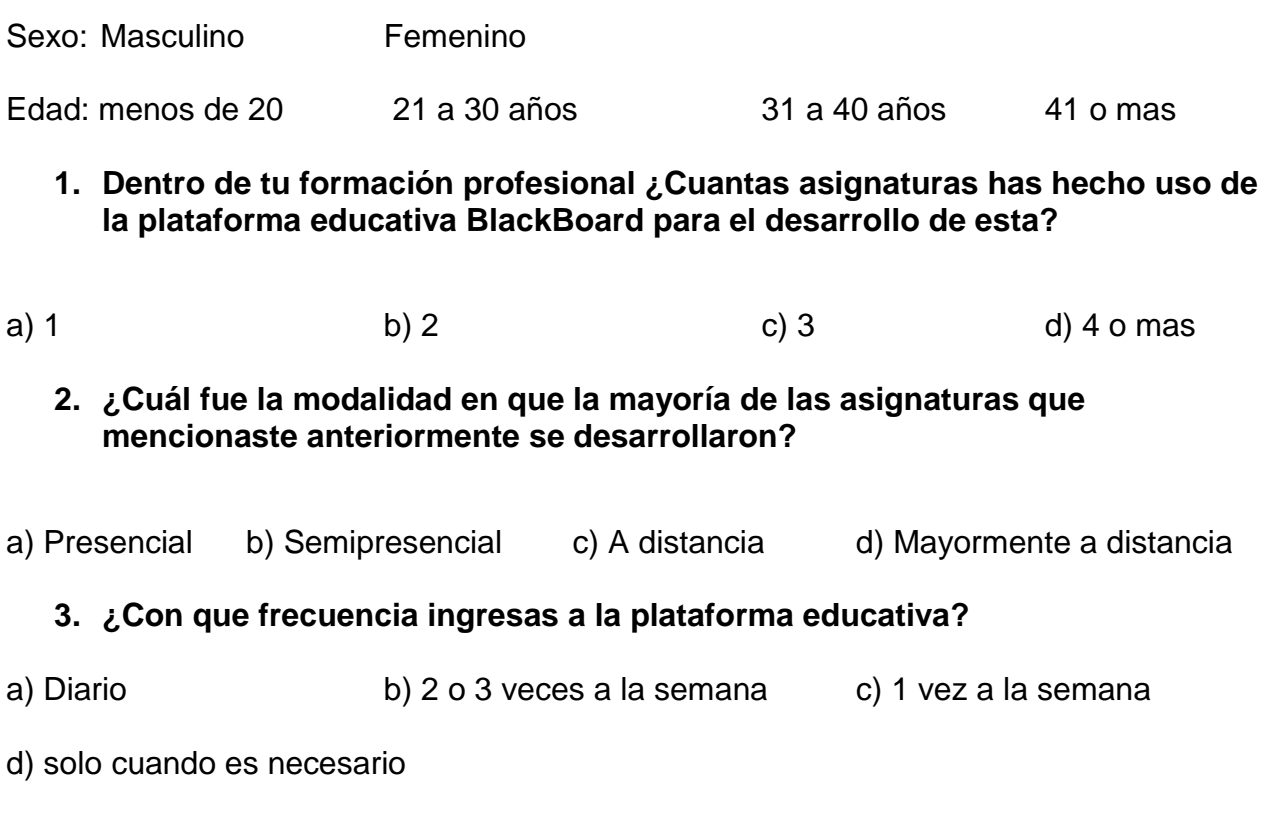

#### **4. ¿Generalmente desde que lugar te conectas a Internet para ingresar a la plataforma educativa?**

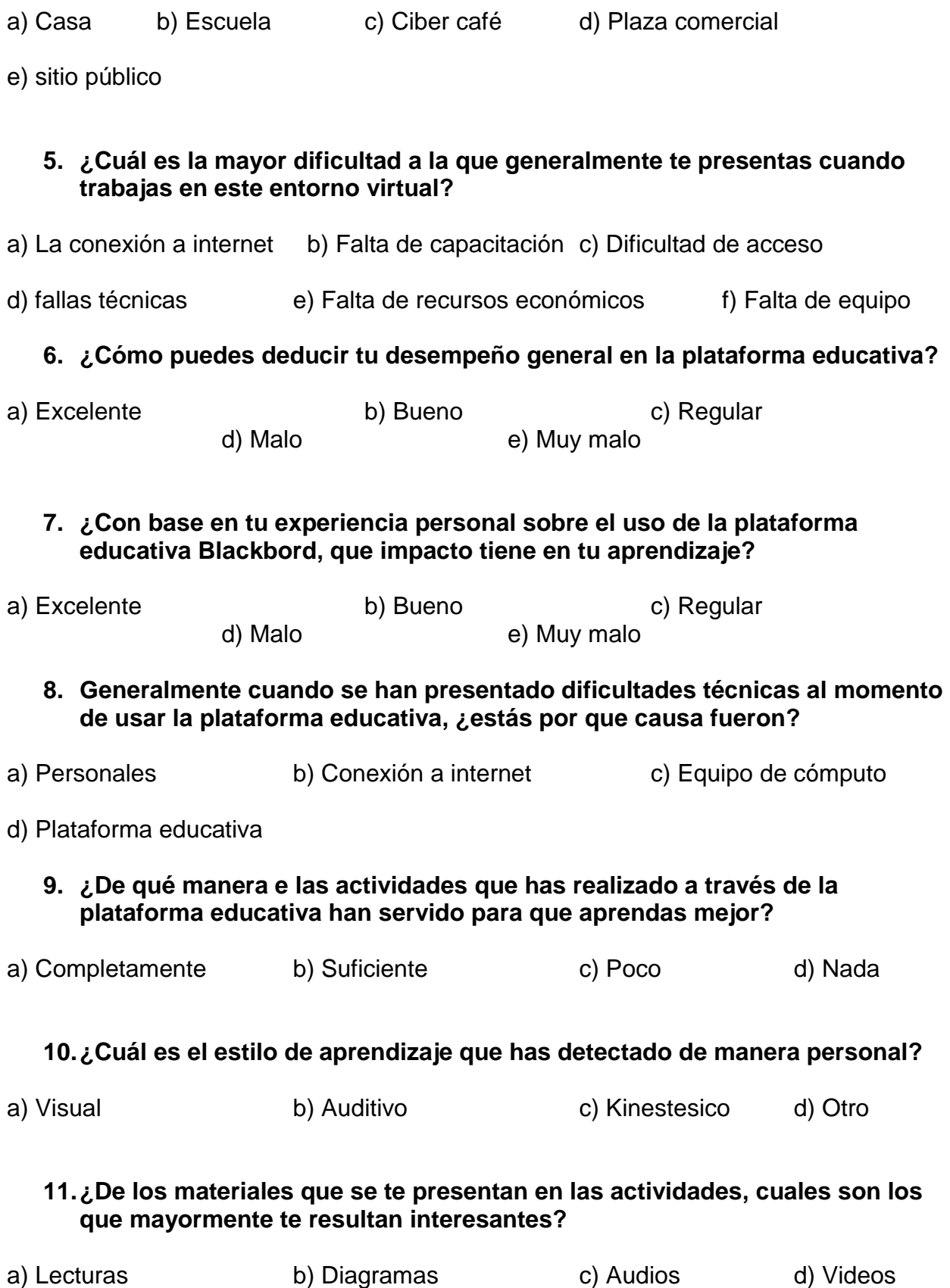

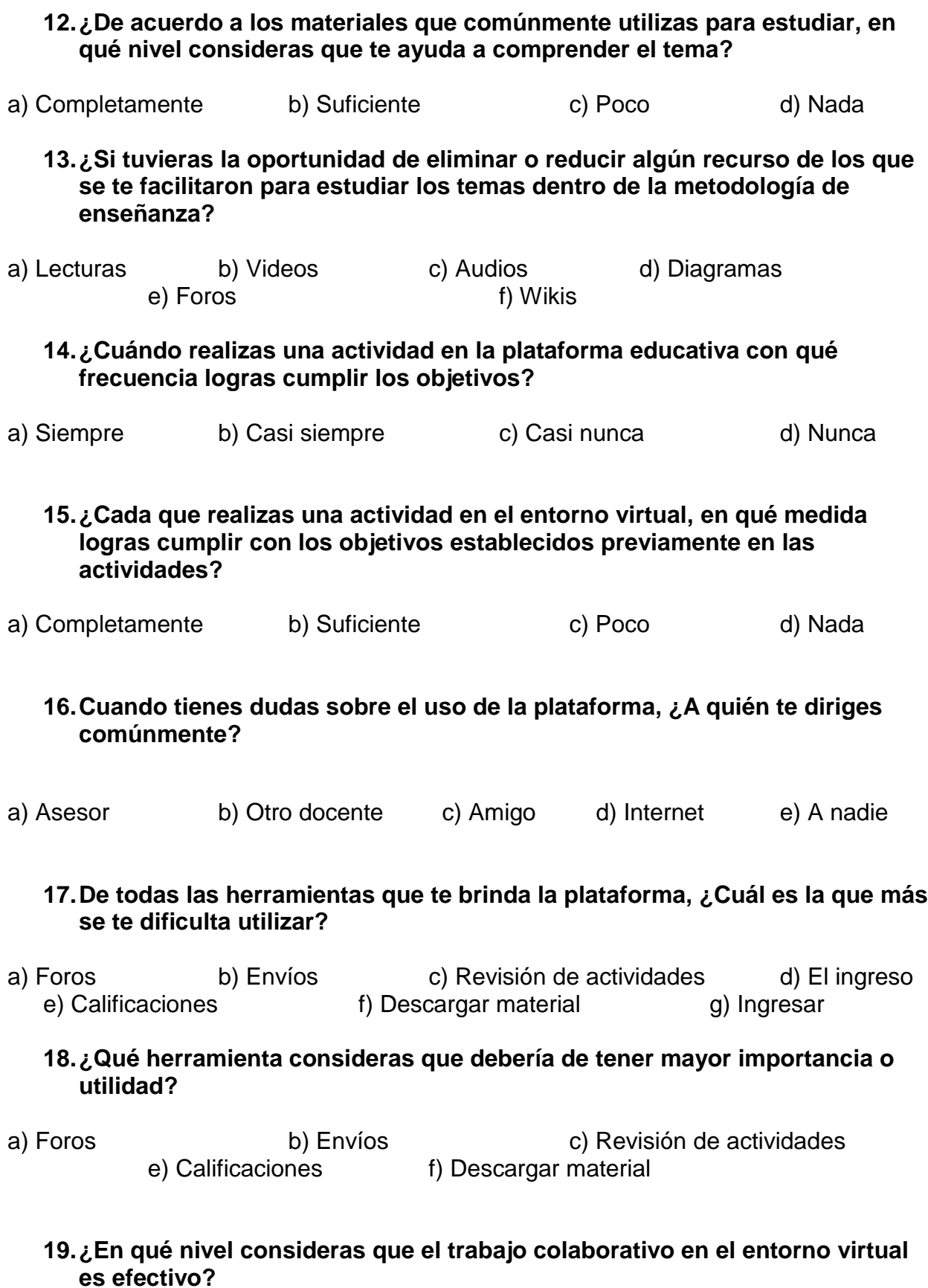

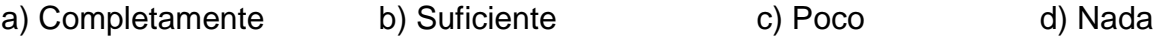

#### **20.¿Existe alguna problemática que se desarrolla al momento de trabajar de manera colaborativa en este entorno?**

a) La organización b) La comunicación c) adopción de responsabilidad d) Entrega a destiempo e) Ninguna

#### **21.¿Desde tu opinión personal, que sería lo que cambiarias de las estrategias de enseñanza desarrollada en el entorno virtual?**

a) Claridad en las indicaciones b) Atención a las dudas c) Incorporación de mas materiales d) Forma de evaluar e) Nada

#### **22.Desde tu criterio personal, que consideras que debes de cambiar para mejorar tu metodología de estudio**

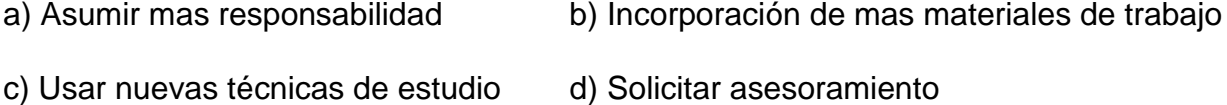

#### <span id="page-55-0"></span>**Anexo 2: Resultados de la encuesta**

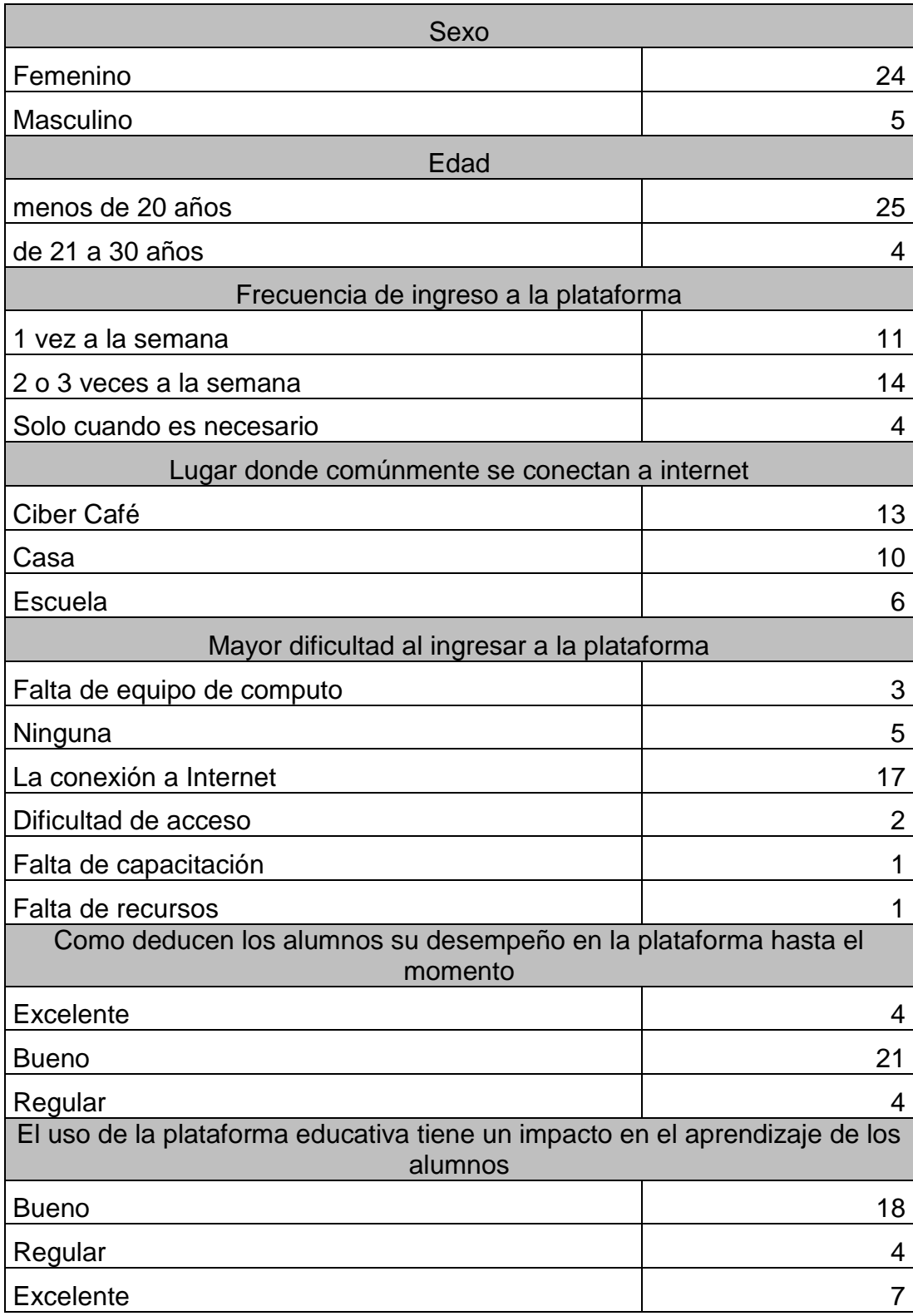

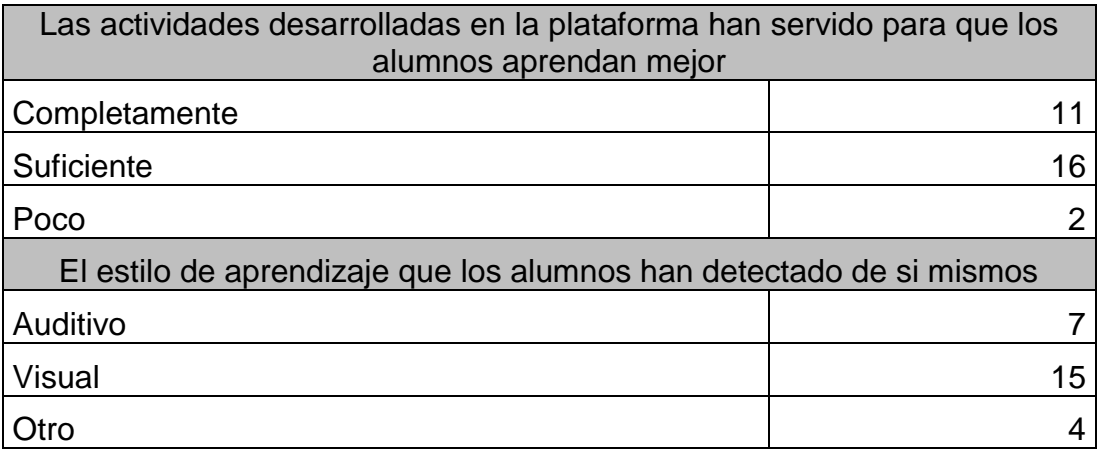

Total de alumnos encuestados: 29

### <span id="page-57-0"></span>**XV. Referencias**

Begoña, S. (2005) Estudio sobre el uso de los foros virtuales para favorecer las actividades colaborativas en la enseñanza superior, España, Ediciones Universidad de Salamanca.

Diseño de Ambientes de Aprendizaje, recuperada el 01 de octubre de 2013, desde <http://www.trainingplace.com/source/research/designingenvironments.htm>

e-learning para la industria, recuperada el 01 de octubre de 2013 <http://industry.flexiblelearning.net.au/>

Enríquez, L. (2008). "Ambientes de aprendizaje en la educación del futuro". En: El futuro de la educación a distancia y del e-learning en América Latina. Una visión prospectiva. México, ILCE, pp. 267 – 279.

Escuela Superior Atotonilco de Tula. (2011). *Programa de Desarrollo Institucional de la ESAT 2011 -2017*. Atotonilco de Tula, Hgo.

Figueroa, P. (2011) adecuación del lenguaje en el material didáctico escrito: el proceso de producción como proceso pedagógico, Costa Rica, Redalic.com

Forneiro, M. (2008) Observación y evaluación del ambiente de aprendizaje en Educación Infantil: dimensiones y variables a considerar, Españan, Revista Iberoamericana

Fusco, M. (2002) Virtual learning, recuperada el 01 de octubre de 2013, desde http://cvonline.uaeh.edu.mx/Cursos/Maestria/MTE/disenio\_de\_prog\_de\_amb\_de\_apren/Unidad %20III/Virtual-Learning.pdf

Futuro Digital. (2009). *Congreso de la Cibersociedad 2009, Crisis analógica, futuro digital*. Obtenido de http://www.cibersociedad.net/congres2009/

García, F. (1999) El informe psicológico en las adopciones internacionales, España, Papeles del Psicologo.

Geografía, I. N. (09 de marzo de 2011). Instituto Nacional de Estadística y Geografía. Obtenido de [http://www.inegi.org.mx/:](http://www.inegi.org.mx/)

[http://www.inegi.org.mx/inegi/contenidos/espanol/prensa/Boletines/Boletin/Comunicados/Especi](http://www.inegi.org.mx/inegi/contenidos/espanol/prensa/Boletines/Boletin/Comunicados/Especiales/2011/Marzo/comunica20.pdf) [ales/2011/Marzo/comunica20.pdf](http://www.inegi.org.mx/inegi/contenidos/espanol/prensa/Boletines/Boletin/Comunicados/Especiales/2011/Marzo/comunica20.pdf)

Góngora, M. (2013) Análisis evolutivo y valoración neuropsicológica integral de pacientes con deterioro cognitivo leve o enfermedad de alzheimer, España, UAL.

Herrera, M. (2006). Consideraciones para el diseño didáctico. *Revista Iberoamericana de Educación*, 3.

Instructional Design for online Courses (2013), recuperada el 01 de octubre de 2013, desde <http://www.ion.uillinois.edu/resources/tutorials/id/InstructionalDesignForOnlineCourses.html>

Manzo, L. (2006) Un modelo para la búsqueda y organización de la información. Estudio de un caso. Las competencias docentes en las carreras de medicina, Cuba, ACIMED.

Onurbia, J. (2005) Aprender y enseñar en entornos virtuales: actividad conjunta, ayuda pedagógica y construcción del conocimiento, España, RED, Revista de Educación a Distancia.

Parcerisa, A. (2005) Materiales para la docencia universitaria: orientaciones para elaborarlos y mejorarlos, España, Octaedro Editorial.

Sagra, A. (2005), Matching Technology, Organisation and Pedagogy in e-Learning: Looking for the appropriate balance leading to sustainability and effectiveness, España, Hershey, PA: IGI **Publication** 

Sitio oficial de la Universidad Autónoma del Estado de Hidalgo [http://www.uaeh.edu.mx](http://www.uaeh.edu.mx/)

UAEH. (2011). *Modelo Educativo.* Pachuca de Soto, Hgo.

UAEH. (2003). *Programa Analítico de Redacción.* Pachuca de Soto, Hgo.

UAEH. (2013). *Plan de estudios de la licenciatura en Psicología.* Pachuca de Soto, Hgo.